# ФЕДЕРАЛЬНОЕ АГЕНТСТВО ЖЕЛЕЗНОДОРОЖНОГО ТРАНСПОРТА

Федеральное государственное бюджетное образовательное учреждение высшего образования «Иркутский государственный университет путей сообщения» (ФГБОУ ВО ИрГУПС)

> УТВЕРЖДЕНА приказом ректора от «31» мая 2024 г. № 425-1

# **Б1.О.21 Операционные системы**

рабочая программа дисциплины

Специальность/направление подготовки – 09.03.04 Программная инженерия Специализация/профиль – Разработка программно-информационных систем Квалификация выпускника – Бакалавр Форма и срок обучения – очная форма 4 года Кафедра-разработчик программы – Информационные системы и защита информации

Общая трудоемкость в з.е. – 6 Часов по учебному плану (УП) – 216 Формы промежуточной аттестации очная форма обучения: зачет 5 семестр, экзамен 6 семестр

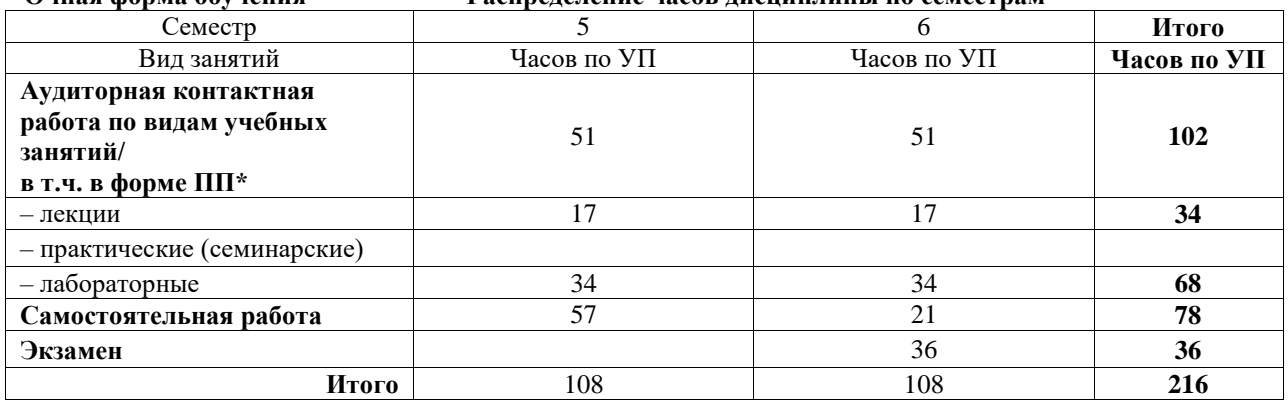

**Очная форма обучения Распределение часов дисциплины по семестрам**

#### ИРКУТСК

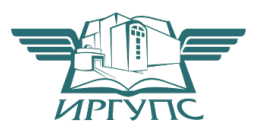

Электронный документ выгружен из ЕИС ФГБОУ ВО ИрГУПС и соответствует оригиналу Подписант ФГБОУ ВО ИрГУПС Трофимов Ю.А. 00920FD815CE68F8C4CA795540563D259C с 07.02.2024 05:46 по 02.05.2025 05:46 GMT+03:00 Подпись соответствует файлу документа

Рабочая программа дисциплины разработана в соответствии с федеральным государственным образовательным стандартом высшего образования – бакалавриат по направлению подготовки 09.03.04 Программная инженерия, утвержденным Приказом Министерства науки и высшего образования Российской Федерации от 19.09.2017 № 920.

Программу составил(и): д.т.н., с.н.с., профессор, В.В.Кашковский

Рабочая программа рассмотрена и одобрена для использования в учебном процессе на заседании кафедры «Информационные системы и защита информации», протокол от «21» мая 2024 г. № 11

Зав. кафедрой, к. э. н, доцент Т.К. Кириллова

# **1 ЦЕЛЬ И ЗАДАЧИ ДИСЦИПЛИНЫ**

**1.1 Цель дисциплины**

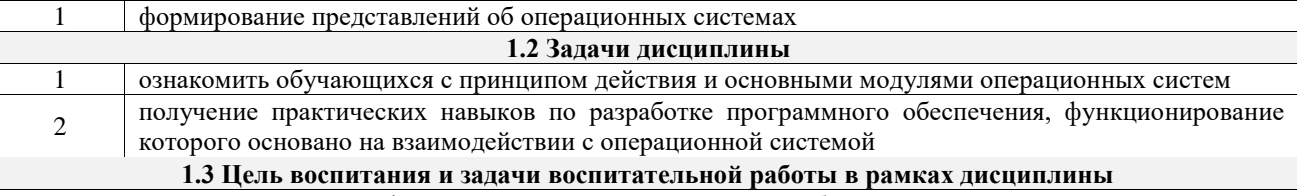

Профессионально-трудовое воспитание обучающихся

Цель профессионально-трудового воспитания – формирование у обучающихся осознанной профессиональной ориентации, понимания общественного смысла труда и значимости его для себя лично, ответственного, сознательного и творческого отношения к будущей деятельности, профессиональной этики, способности предвидеть изменения, которые могут возникнуть в профессиональной деятельности, и умению работать в изменённых, вновь созданных условиях труда.

Цель достигается по мере решения в единстве следующих задач:

– формирование сознательного отношения к выбранной профессии;

– воспитание чести, гордости, любви к профессии, сознательного отношения к профессиональному долгу, понимаемому как личная ответственность и обязанность;

– формирование психологии профессионала;

– формирование профессиональной культуры, этики профессионального общения;

– формирование социальной компетентности и другие задачи, связанные с имиджем профессии и авторитетом транспортной отрасли

## **2 МЕСТО ДИСЦИПЛИНЫ В СТРУКТУРЕ ОПОП**

Блок/часть ОПОП Блок 1. Дисциплины / Обязательная часть

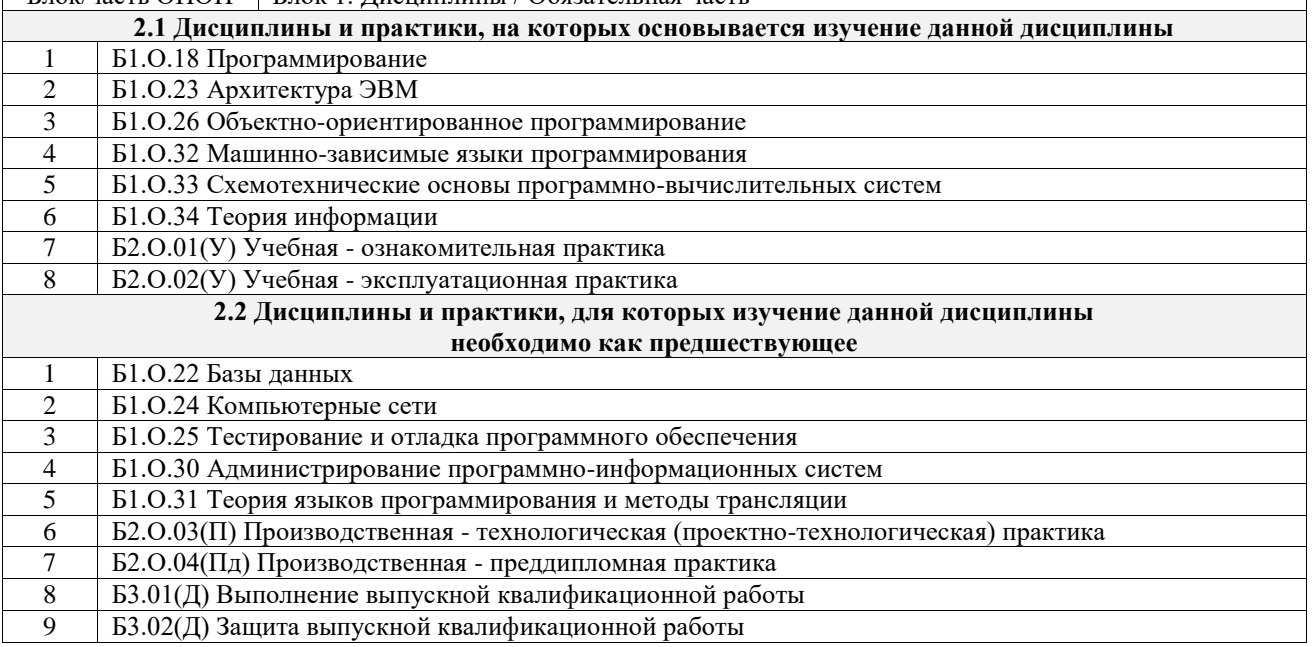

# **3 ПЛАНИРУЕМЫЕ РЕЗУЛЬТАТЫОБУЧЕНИЯ ПО ДИСЦИПЛИНЕ, СООТНЕСЕННЫЕ С ТРЕБОВАНИЯМИ К РЕЗУЛЬТАТАМ ОСВОЕНИЯ ОБРАЗОВАТЕЛЬНОЙ ПРОГРАММЫ**

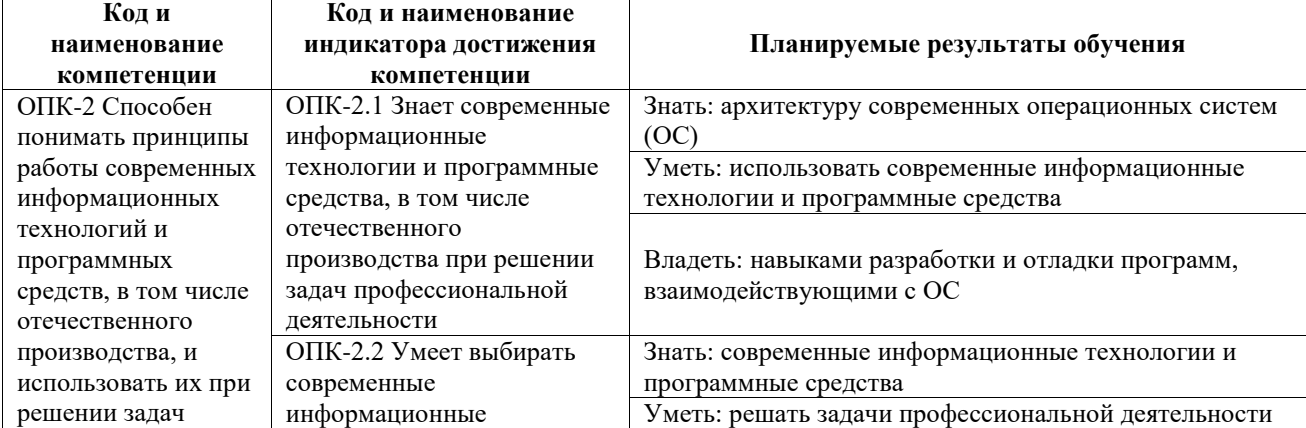

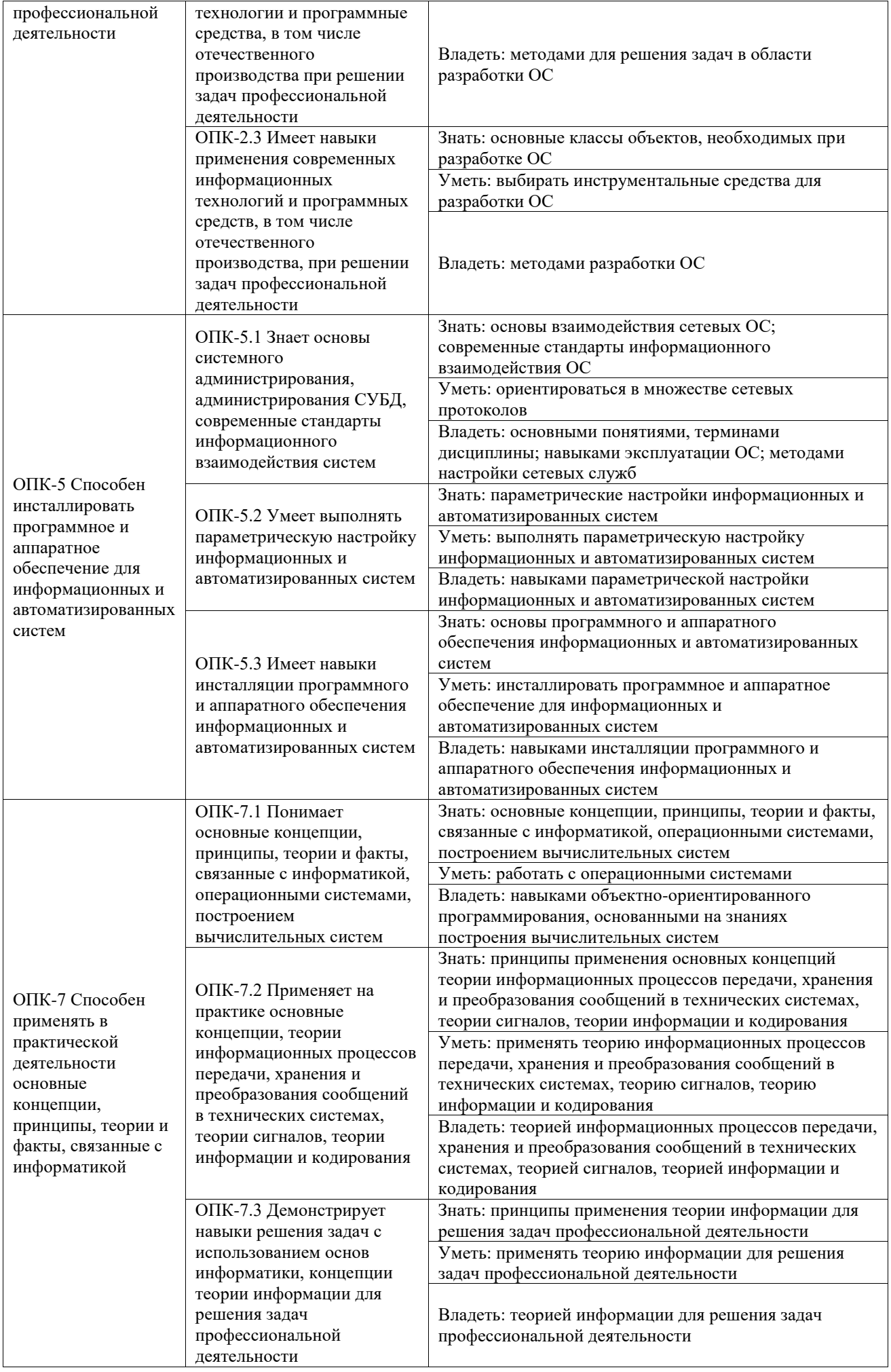

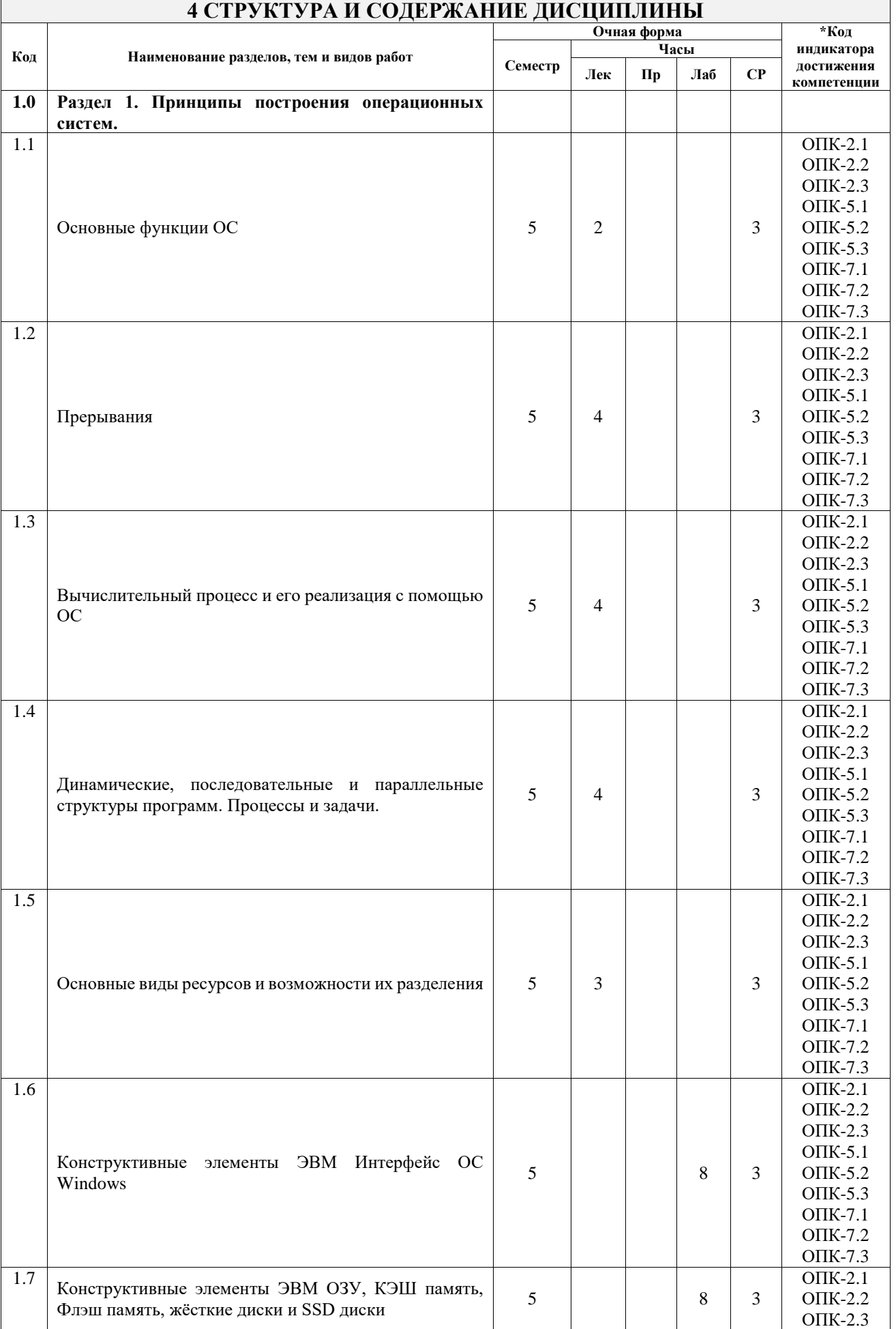

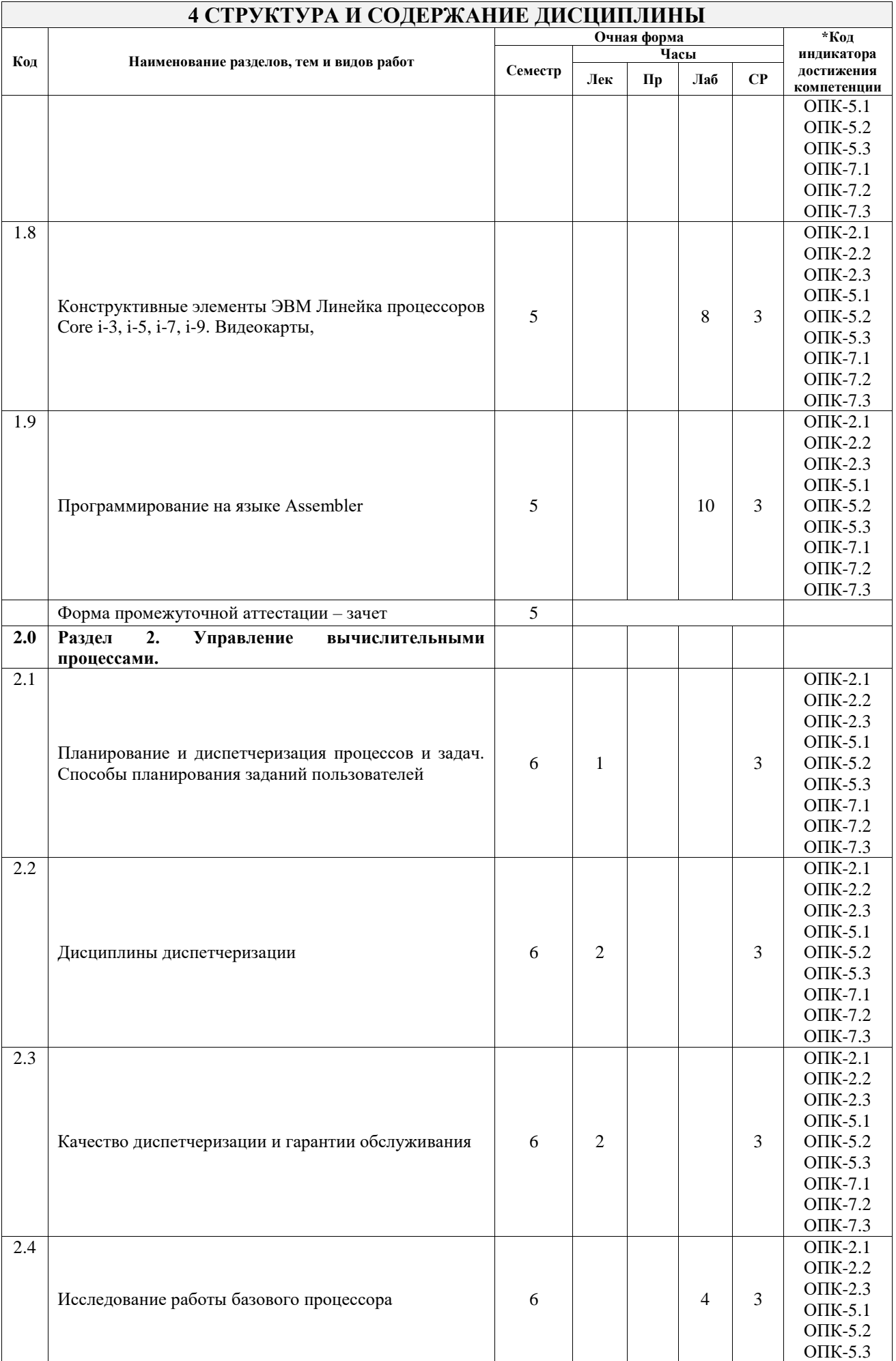

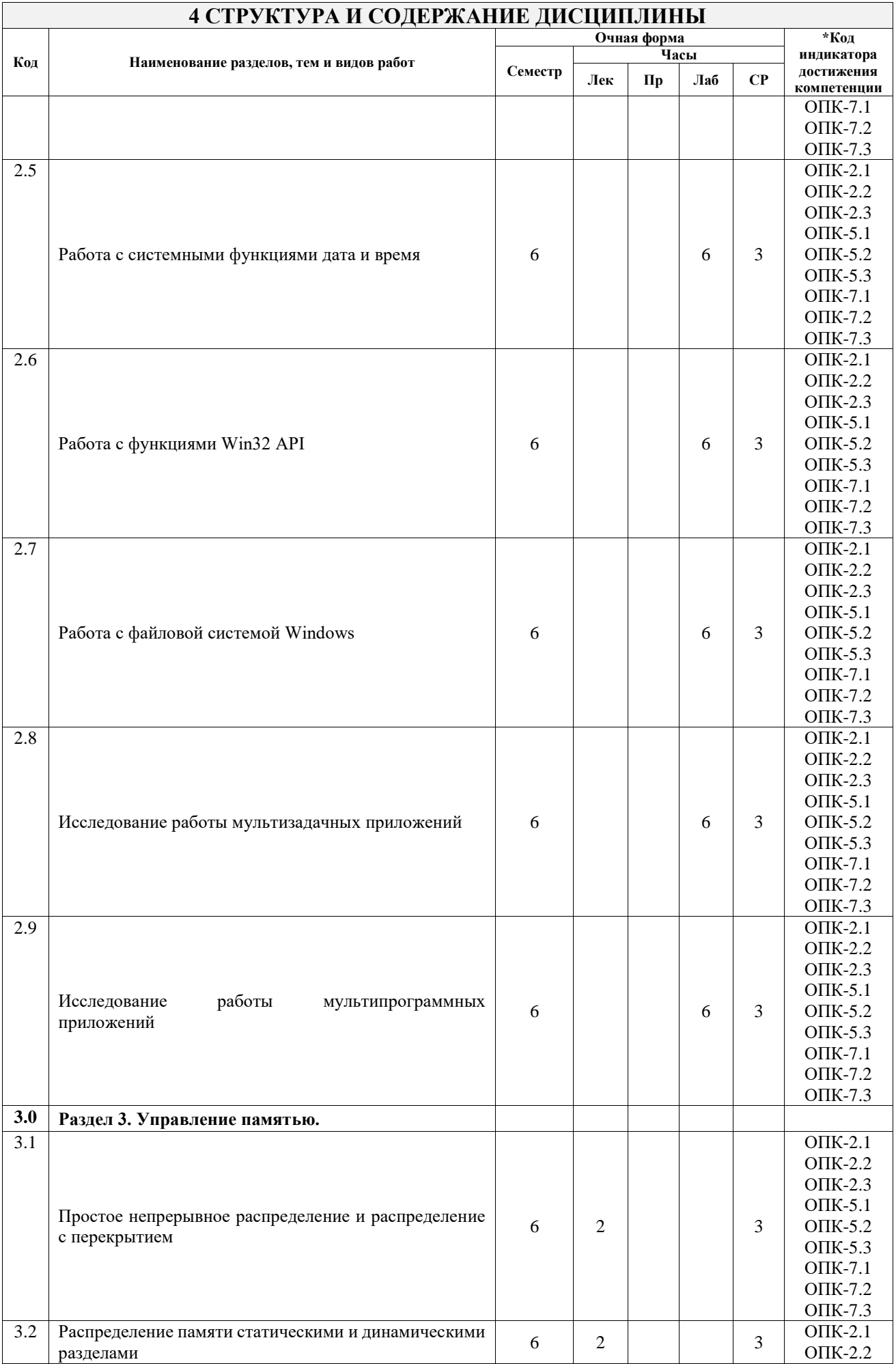

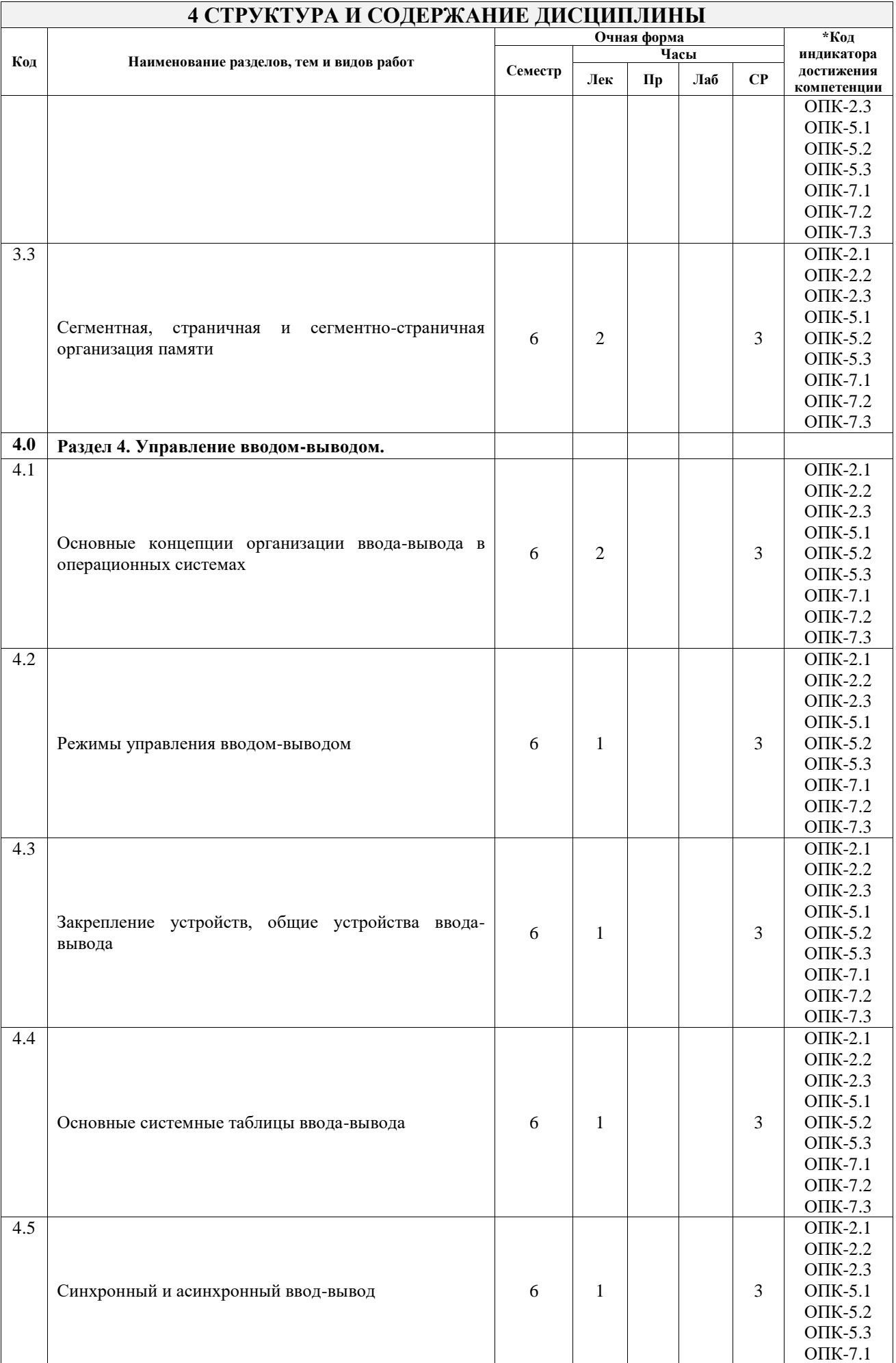

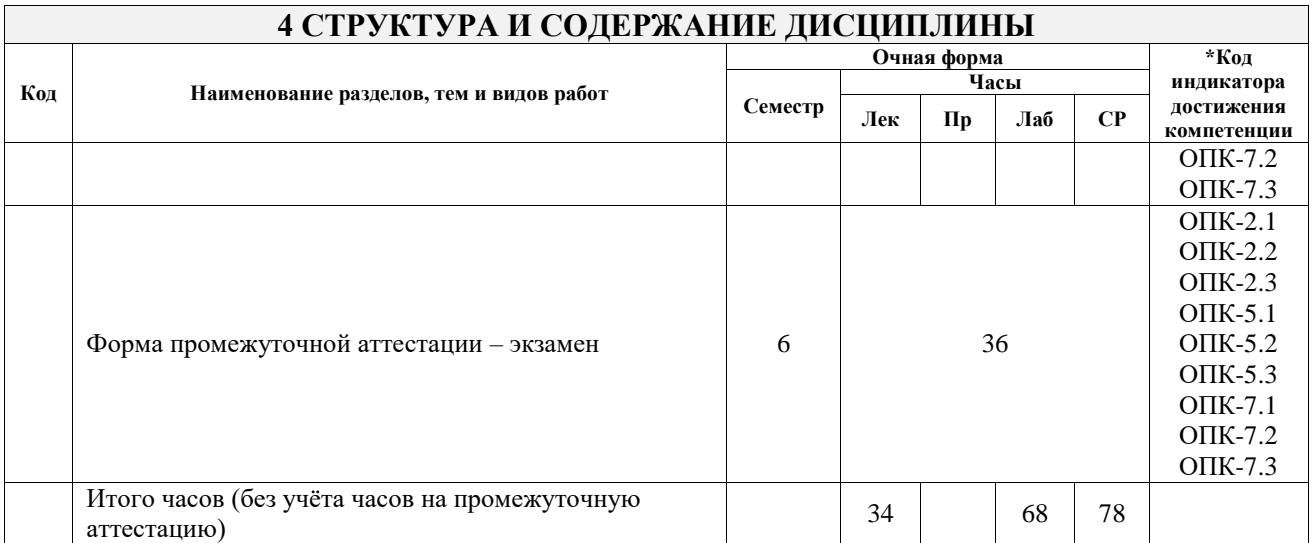

# **5 ФОНД ОЦЕНОЧНЫХ СРЕДСТВ ДЛЯ ПРОВЕДЕНИЯ ТЕКУЩЕГО КОНТРОЛЯ УСПЕВАЕМОСТИ И ПРОМЕЖУТОЧНОЙ АТТЕСТАЦИИ ОБУЧАЮЩИХСЯ ПО ДИСЦИПЛИНЕ**

Фонд оценочных средств для проведения текущего контроля успеваемости и промежуточной аттестации по дисциплине оформлен в виде приложения № 1 к рабочей программе дисциплины и размещен в электронной информационно-образовательной среде Университета, доступной обучающемуся через его личный кабинет

#### **6 УЧЕБНО-МЕТОДИЧЕСКОЕ И ИНФОРМАЦИОННОЕ ОБЕСПЕЧЕНИЕ ДИСЦИПЛИНЫ 6.1 Учебная литература**

**6.1.1 Основная литература**

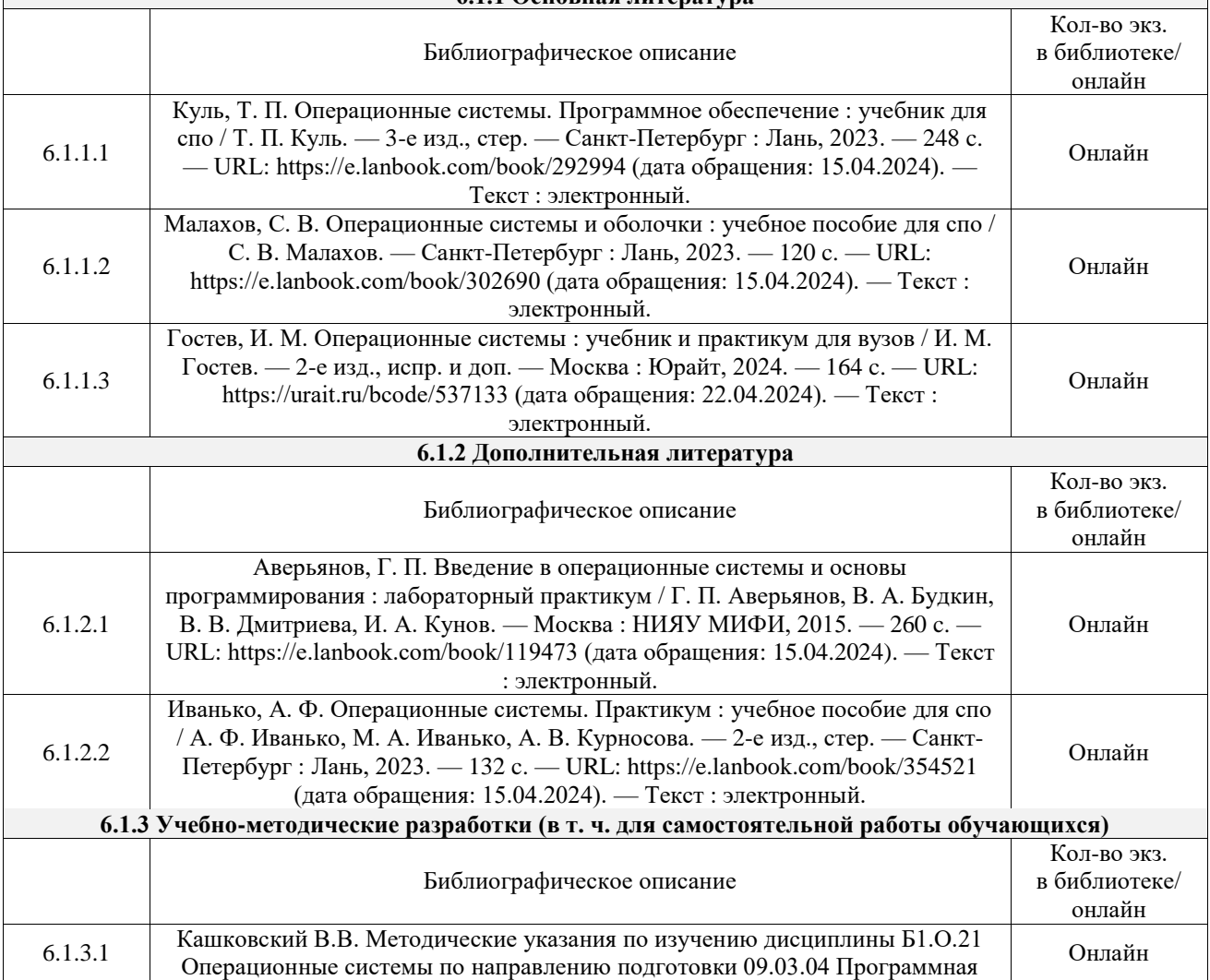

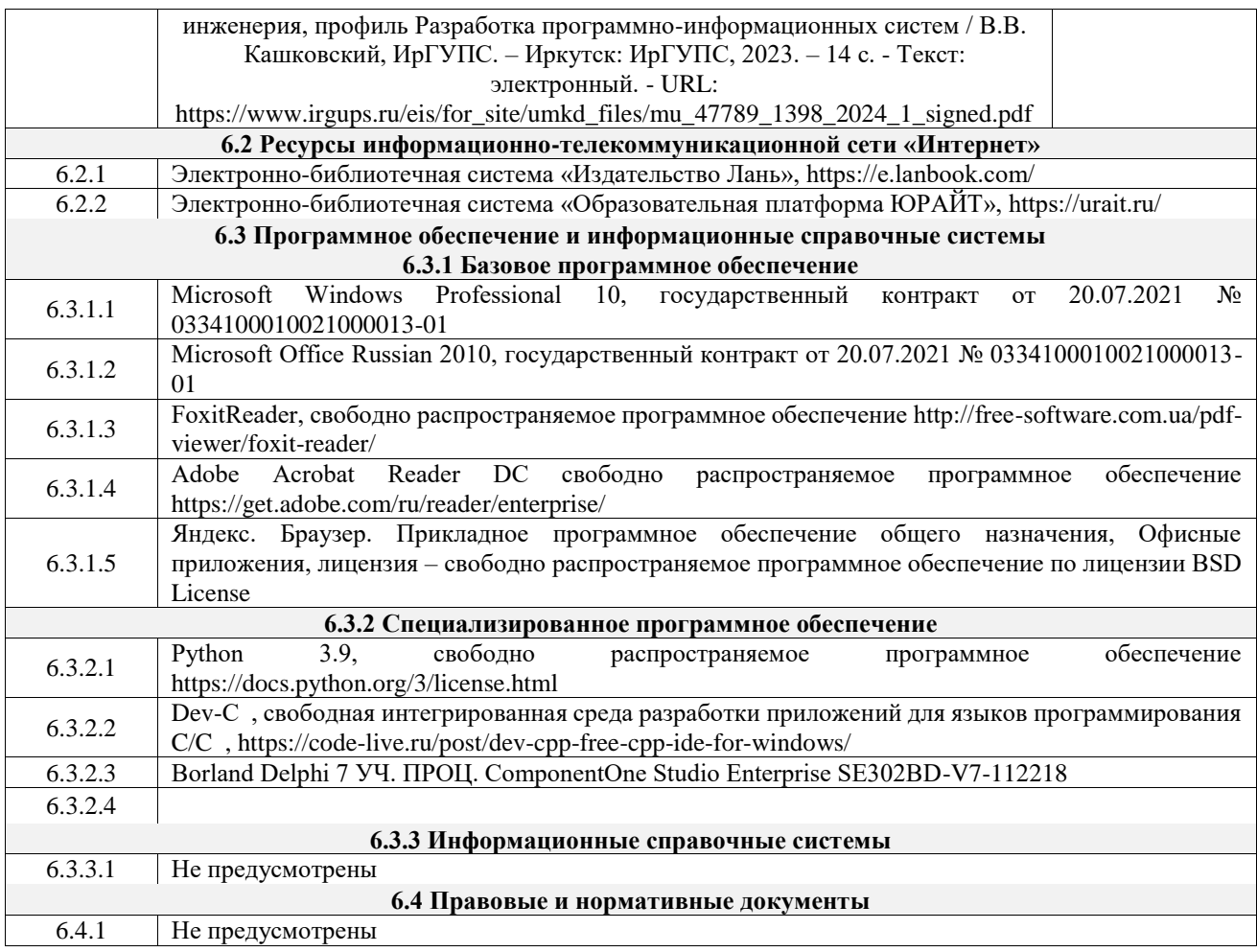

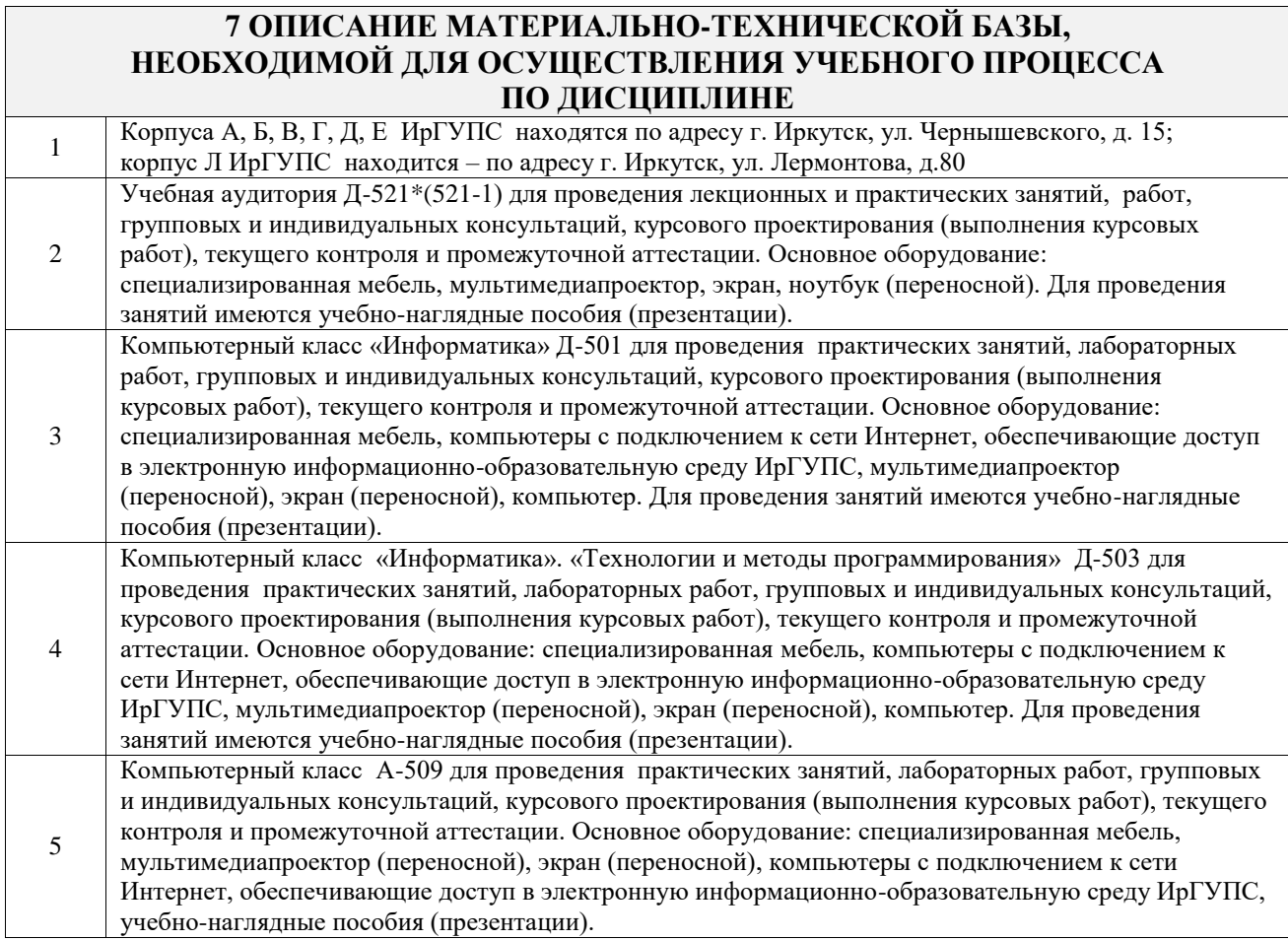

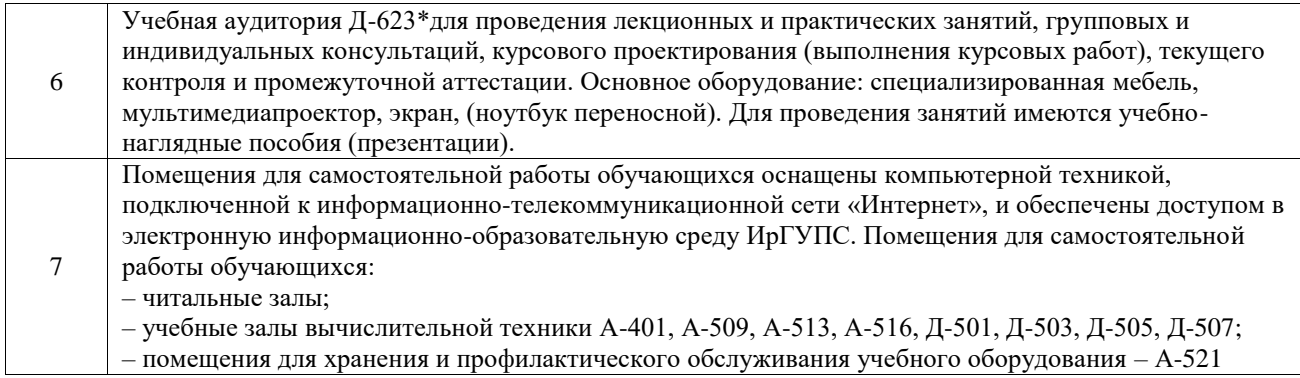

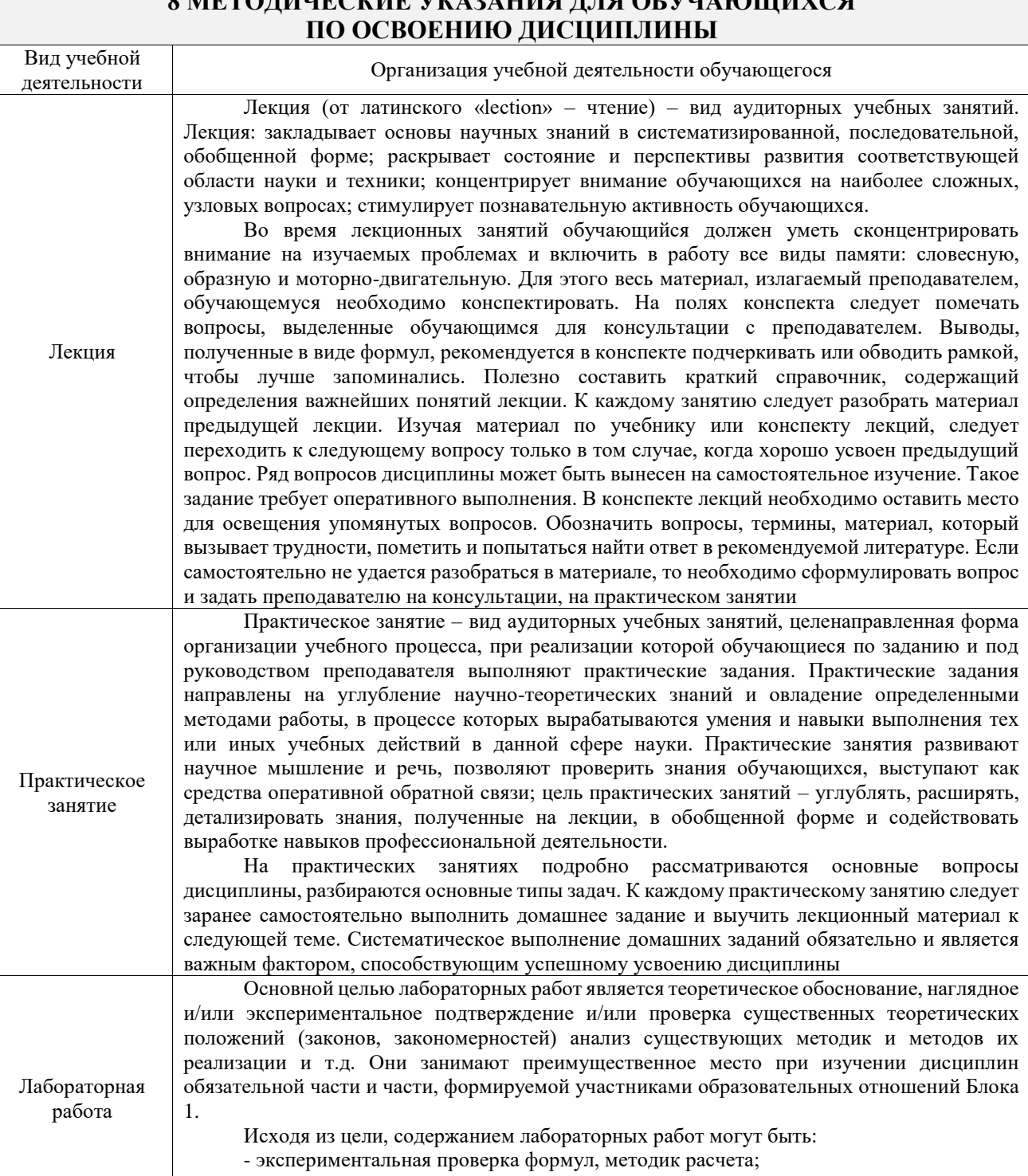

- проведение натурных измерений свойств, рабочих параметров, режимов работы при

помощи лабораторного оборудования и/или стендов и макетов;

# **8 МЕТОДИЧЕСКИЕ УКАЗАНИЯ ДЛЯ ОБУЧАЮЩИХСЯ**

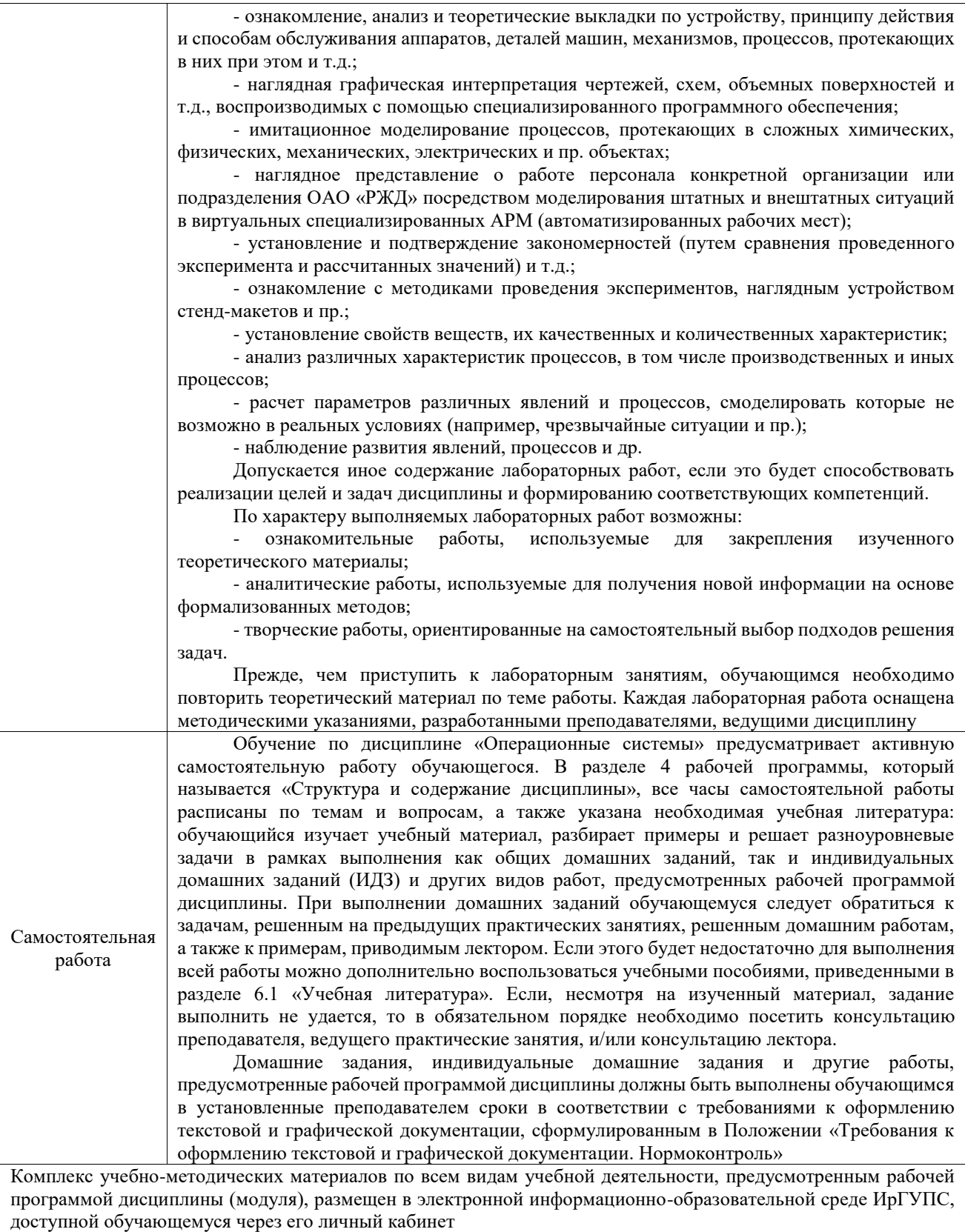

**Приложение № 1 к рабочей программе**

# **ФОНД ОЦЕНОЧНЫХ СРЕДСТВ**

# **для проведения текущего контроля успеваемости и промежуточной аттестации**

Фонд оценочных средств (ФОС) является составной частью нормативнометодического обеспечения системы оценки качества освоения обучающимися образовательной программы.

Фонд оценочных средств предназначен для использования обучающимися, преподавателями, администрацией ИрГУПС, а также сторонними образовательными организациями для оценивания качества освоения образовательной программы и уровня сформированности компетенций у обучающихся.

Задачами ФОС являются:

– оценка достижений обучающихся в процессе изучения дисциплины;

– обеспечение соответствия результатов обучения задачам будущей профессиональной деятельности через совершенствование традиционных и внедрение инновационных методов обучения в образовательный процесс;

– самоподготовка и самоконтроль обучающихся в процессе обучения.

Фонд оценочных средств сформирован на основе ключевых принципов оценивания: валидность, надежность, объективность, эффективность.

Для оценки уровня сформированности компетенций используется трехуровневая система:

– минимальный уровень освоения, обязательный для всех обучающихся по завершению освоения образовательной программы; дает общее представление о виде деятельности, основных закономерностях функционирования объектов профессиональной деятельности, методов и алгоритмов решения практических задач;

– базовый уровень освоения, превышение минимальных характеристик сформированности компетенций; позволяет решать типовые задачи, принимать профессиональные и управленческие решения по известным алгоритмам, правилам и методикам;

– высокий уровень освоения, максимально возможная выраженность характеристик компетенций; предполагает готовность решать практические задачи повышенной сложности, нетиповые задачи, принимать профессиональные и управленческие решения в условиях неполной определенности, при недостаточном документальном, нормативном и методическом обеспечении.

# **2. Перечень компетенций, в формировании которых участвует дисциплина.**

# **Программа контрольно-оценочных мероприятий. Показатели оценивания компетенций, критерии оценки**

Дисциплина «Операционные системы» участвует в формировании компетенций:

ОПК-2. Способен понимать принципы работы современных информационных технологий и программных средств, в том числе отечественного производства, и использовать их при решении задач профессиональной деятельности

ОПК-5. Способен инсталлировать программное и аппаратное обеспечение для информационных и автоматизированных систем

ОПК-7. Способен применять в практической деятельности основные концепции, принципы, теории и факты, связанные с информатикой

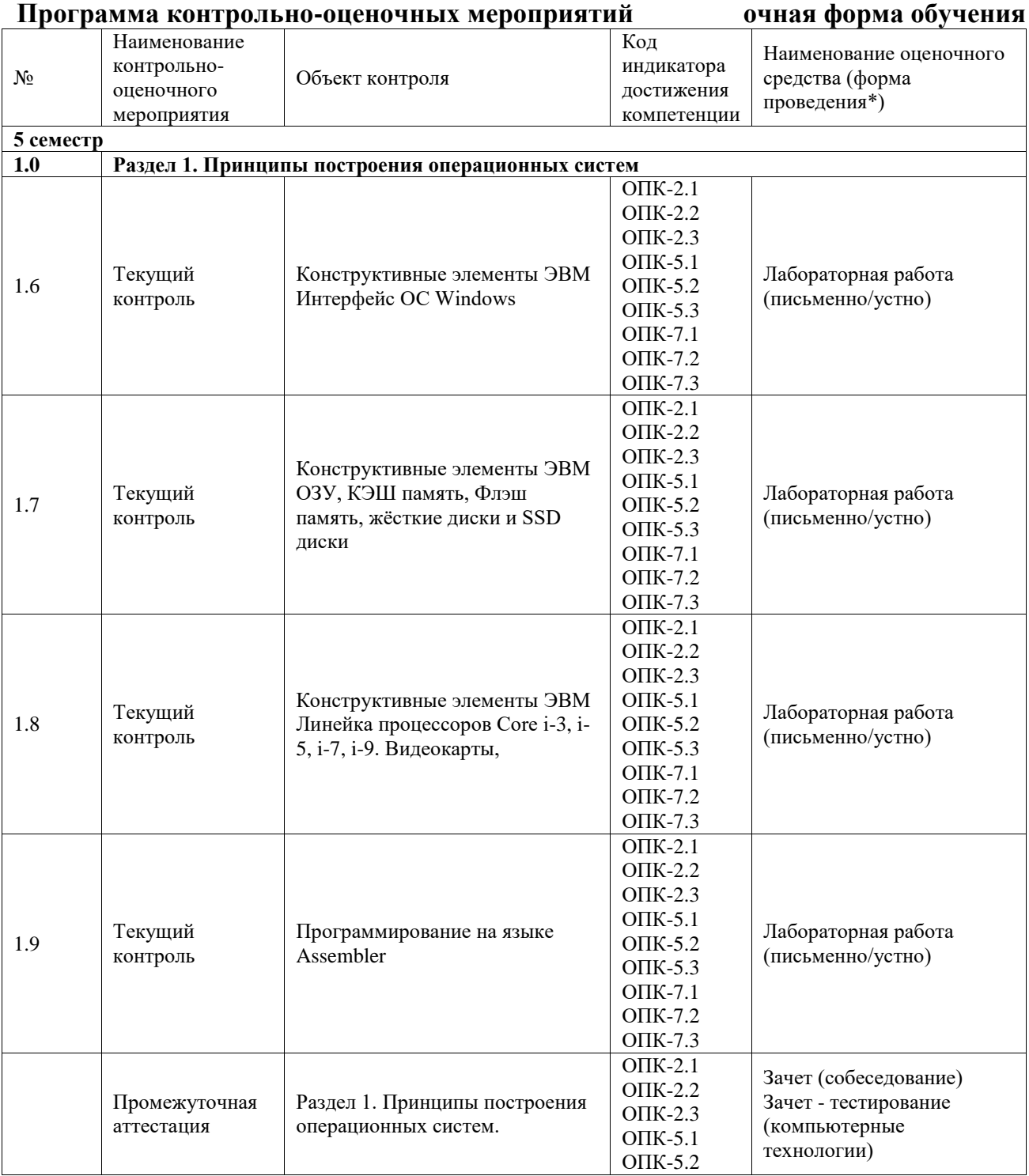

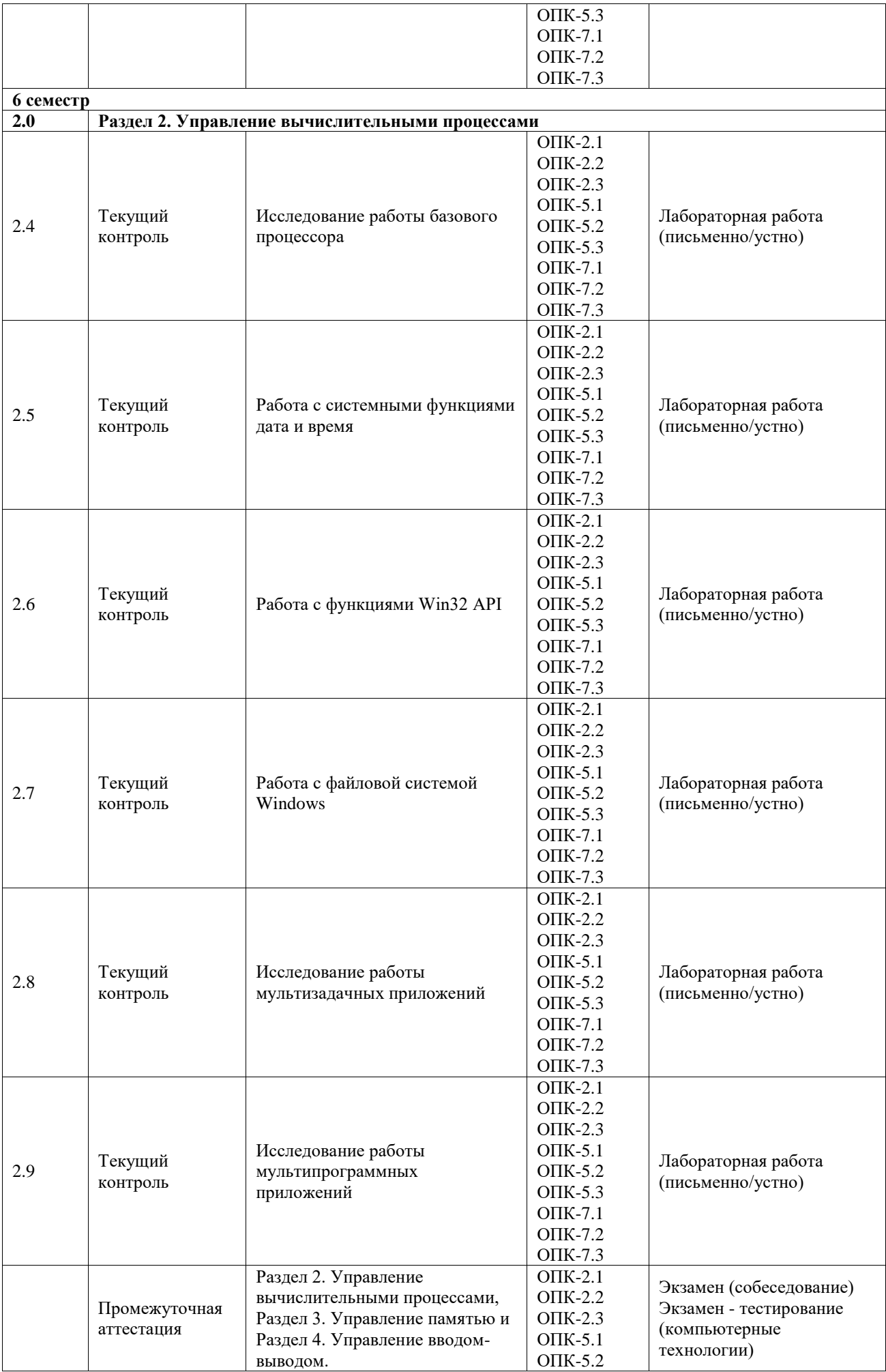

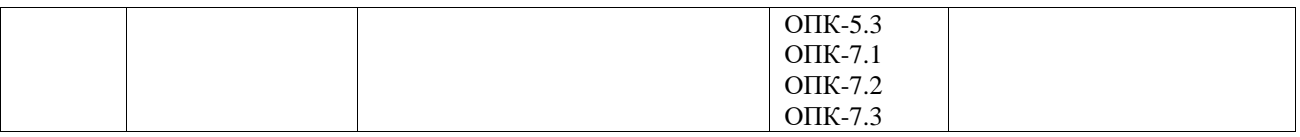

\*Форма проведения контрольно-оценочного мероприятия: устно, письменно, компьютерные технологии.

#### **Описание показателей и критериев оценивания компетенций. Описание шкал оценивания**

Контроль качества освоения дисциплины включает в себя текущий контроль успеваемости и промежуточную аттестацию. Текущий контроль успеваемости и промежуточная аттестация обучающихся проводятся в целях установления соответствия достижений обучающихся поэтапным требованиям образовательной программы к результатам обучения и формирования компетенций.

Текущий контроль успеваемости – основной вид систематической проверки знаний, умений, навыков обучающихся. Задача текущего контроля – оперативное и регулярное управление учебной деятельностью обучающихся на основе обратной связи и корректировки. Результаты оценивания учитываются в виде средней оценки при проведении промежуточной аттестации.

Для оценивания результатов обучения используется четырехбалльная шкала: «отлично», «хорошо», «удовлетворительно», «неудовлетворительно» и двухбалльная шкала: «зачтено», «не зачтено».

Перечень оценочных средств, используемых для оценивания компетенций, а также краткая характеристика этих средств приведены в таблице.

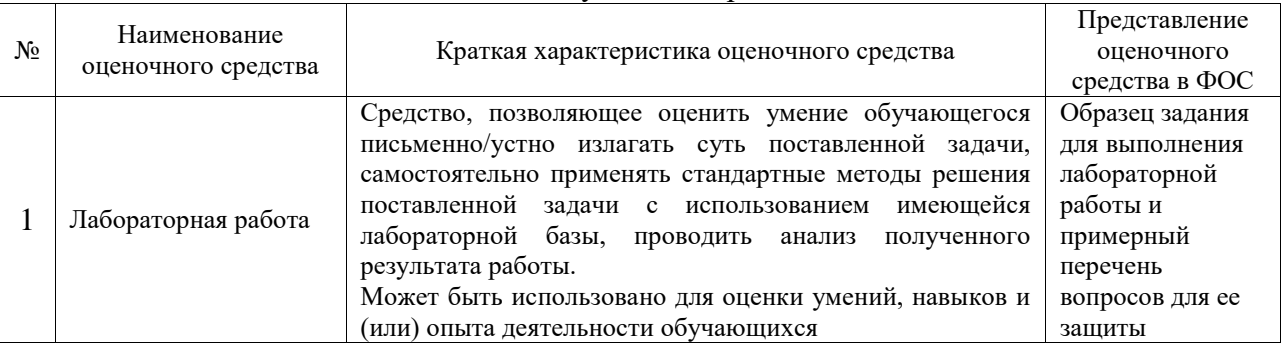

#### Текущий контроль

#### Промежуточная аттестация

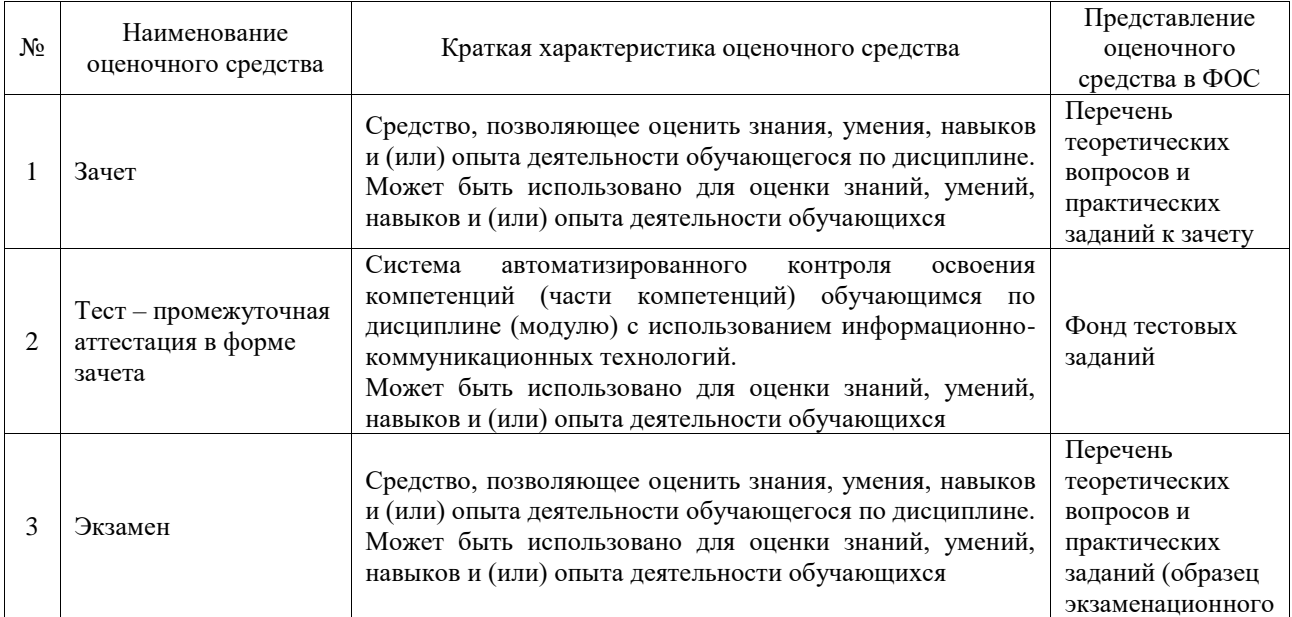

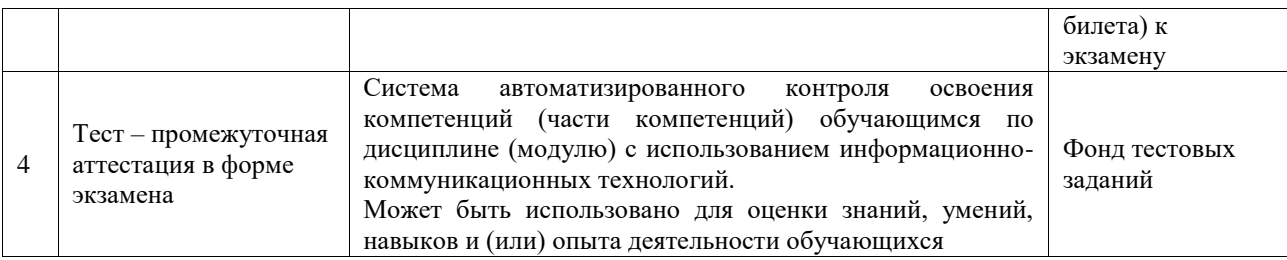

# **Критерии и шкалы оценивания компетенций в результате изучения дисциплины при проведении промежуточной аттестации в форме зачета и экзамена. Шкала оценивания уровня освоения компетенций**

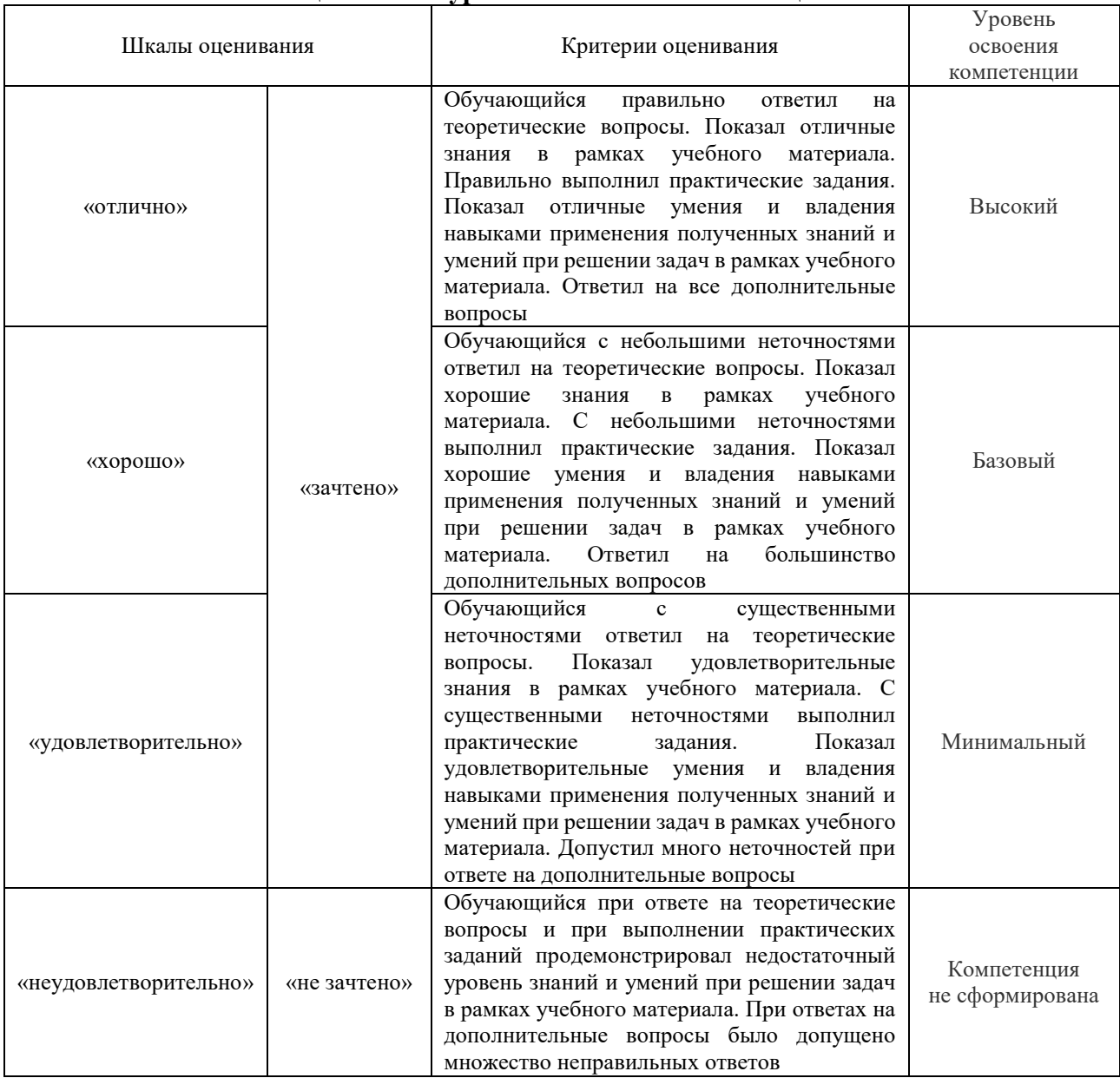

# Тест – промежуточная аттестация в форме зачета и экзамена

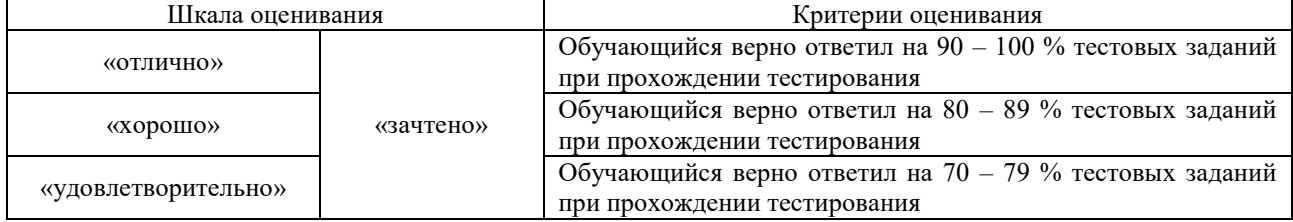

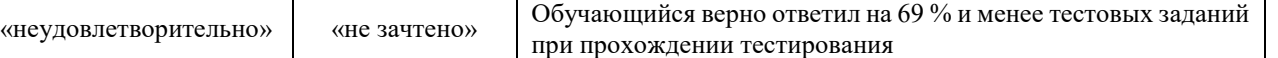

### **Критерии и шкалы оценивания результатов обучения при проведении текущего контроля успеваемости**

Лабораторная работа

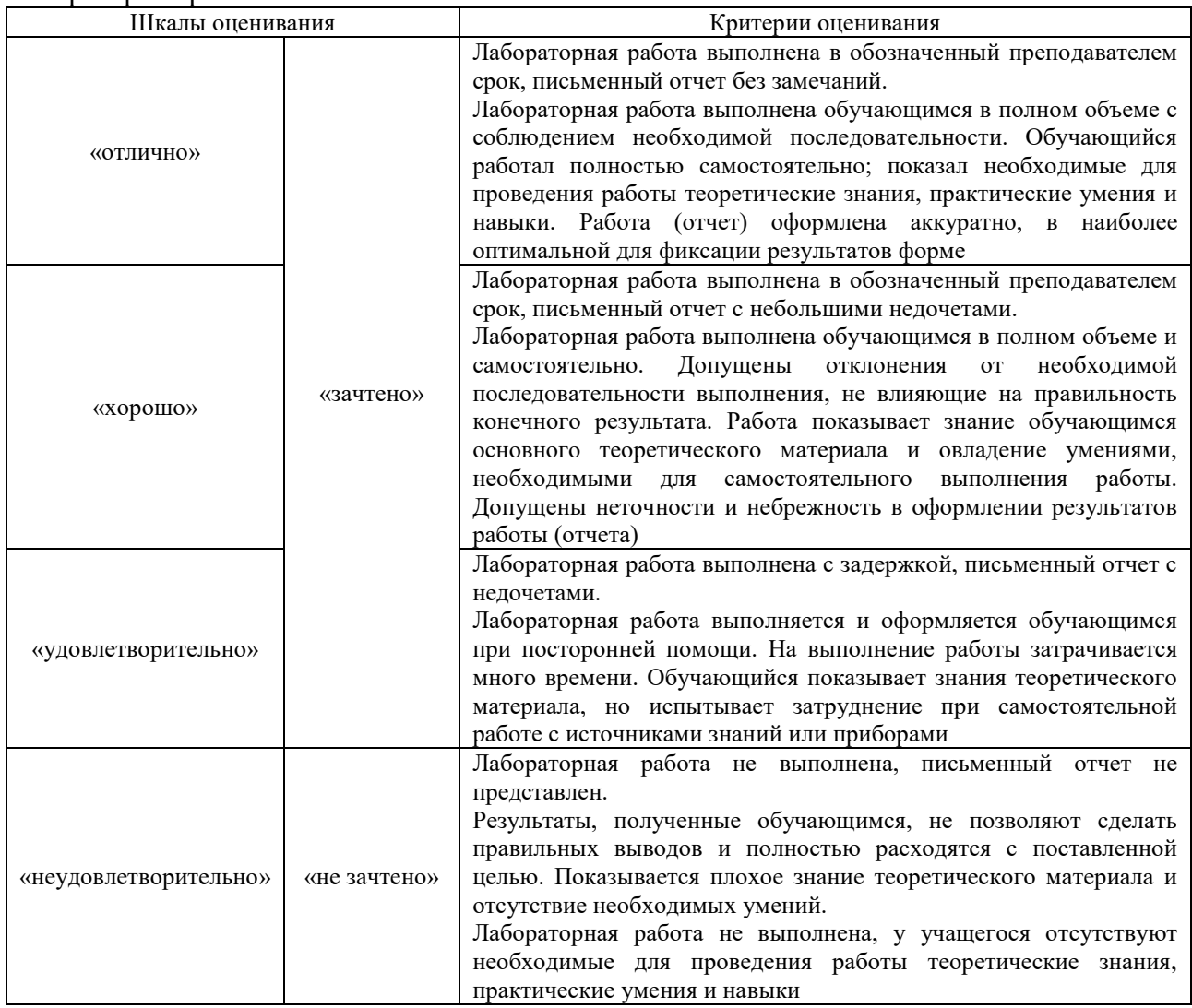

# **3. Типовые контрольные задания или иные материалы, необходимые для оценки знаний, умений, навыков и (или) опыта деятельности**

## **3.1 Типовые задания для выполнения лабораторной работы и примерный перечень вопросов для ее защиты**

Контрольные варианты заданий выложены в электронной информационнообразовательной среде ИрГУПС, доступной обучающемуся через его личный кабинет.

Ниже приведен образец типовых вариантов заданий для выполнения лабораторных работ и примерный перечень вопросов для их защиты.

Образец заданий для выполнения лабораторных работ и примерный перечень вопросов для их защиты

#### «Конструктивные элементы ЭВМ Интерфейс ОС Windows»

Изучить методические указания к лабораторной работе. Проделать предписанные

исследования.

#### **Вопросы для защиты.**

- 1. Как вызвать диспетчер задач. Его назначение. Какие процессы загружены в ПК.
- 2. Как вызвать диспетчер устройств. Его назначение. Какие сетевые карты установлены на данном ПК.
- 3. Как вызвать брандмауэр. Его назначение. Правила работы с брандмауэром.

Образец заданий для выполнения лабораторных работ и примерный перечень вопросов для их защиты

«Конструктивные элементы ЭВМ ОЗУ, КЭШ память, Флэш память, жёсткие диски и SSD диски»

Изучить методические указания к лабораторной работе. Проделать предписанные исследования.

#### **Вопросы для защиты.**

- 1. Как определить объём ОЗУ данного ПК.
- 2. Как определить объём КЭШ данного компьютера. Назначение КЭШ.
- 3. Как определить объём и тип внешней памяти на данном компьютере.

Образец заданий для выполнения лабораторных работ и примерный перечень вопросов для их защиты

«Конструктивные элементы ЭВМ Линейка процессоров Core i-3, i-5, i-7, i-9. Видеокарты,»

#### **Вопросы для защиты.**

- 1. Как определить тип процессора на данном ПК и его характеристики.
- 2. Назначение видеокарты.
- 3. Как настроить видеокарту и монитор.

Образец заданий для выполнения лабораторных работ и примерный перечень вопросов для

#### их защиты

«Программирование на языке Assembler»

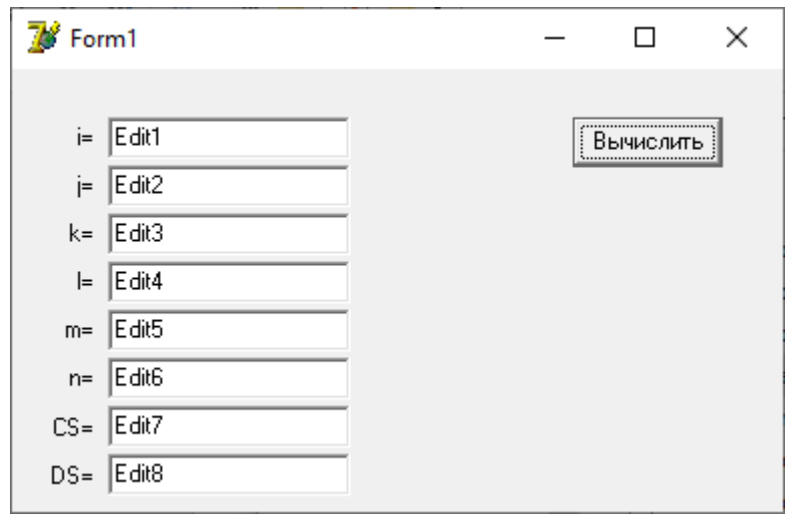

Самостоятельно написать и отладить программу по образцу.

#### **Вопросы для защиты.**

- 1. Преобразовать десятичное число 945 в шестнадцатеричное и двоичные числа.
- 2. Преобразовать мнемокод команды ADD EAX, b в машинные слова.
- 3. Как программно обратиться к рабочим регистрам процессора.

Образец заданий для выполнения лабораторных работ и примерный перечень вопросов для их защиты

# «Исследование работы базового процессора»

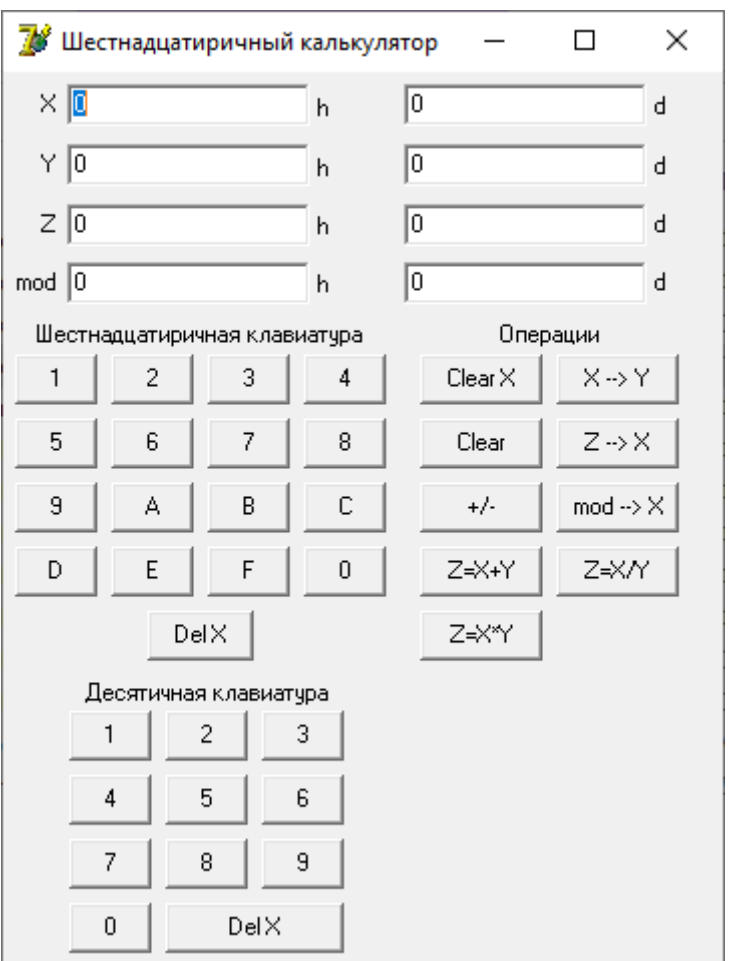

Самостоятельно написать и отладить программу по образцу.

# **Вопросы для защиты.**

- 1. Выполнить операции в дополнительных кодах: 45+54; 45-54; 54-45; -45-54.
- 2. Рассказать работу обработчика событий TForm1.Button1Click(Sender: TObject);.
- 3. Рассказать работу обработчика событий TForm1.Button24Click(Sender: TObject);.

Образец заданий для выполнения лабораторных работ и примерный перечень вопросов для их защиты

«Работа с системными функциями дата и время»

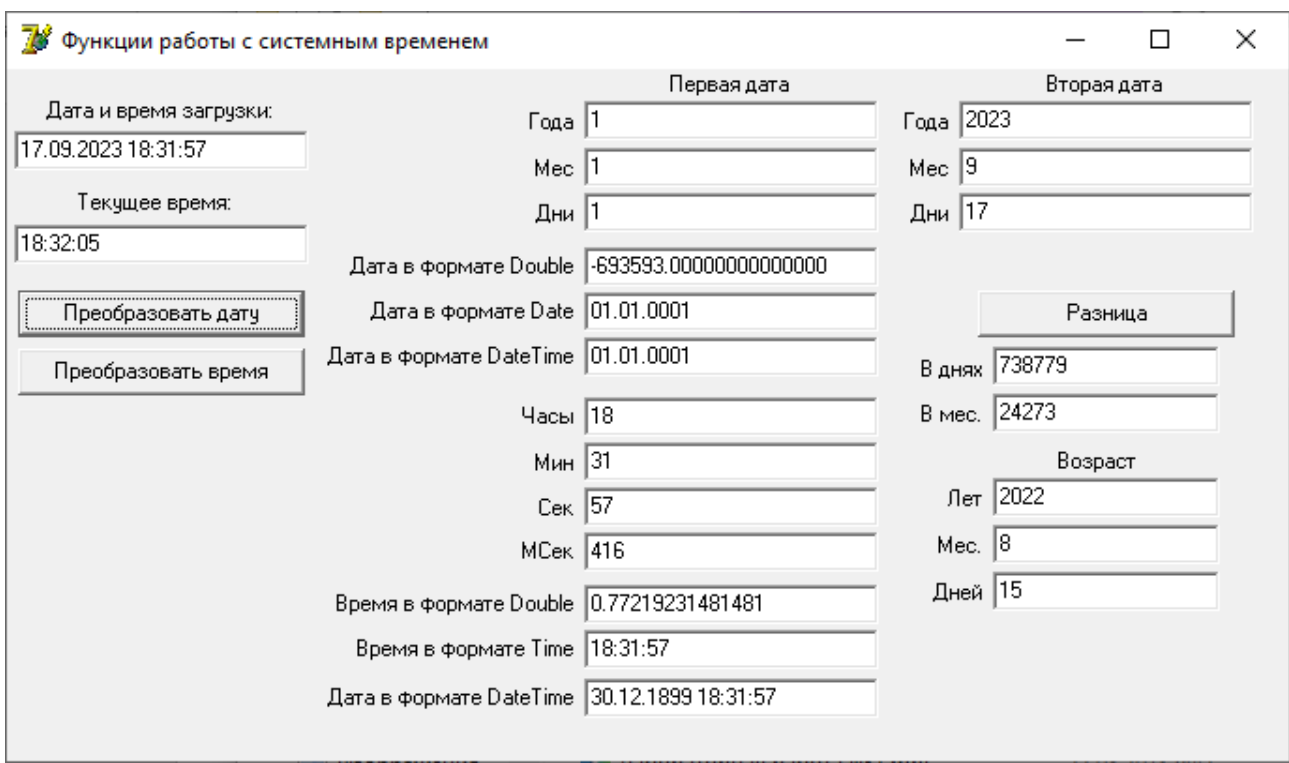

Самостоятельно написать и отладить программу по образцу.

#### **Вопросы для защиты.**

- 1. Что такое системное время Windows.
- 2. Преобразовать системное время Windows 45,77777 в календарное время..
- 3. Что такое системное время Linux

Образец заданий для выполнения лабораторных работ и примерный перечень вопросов для их защиты «Работа c функциями Win32 API»

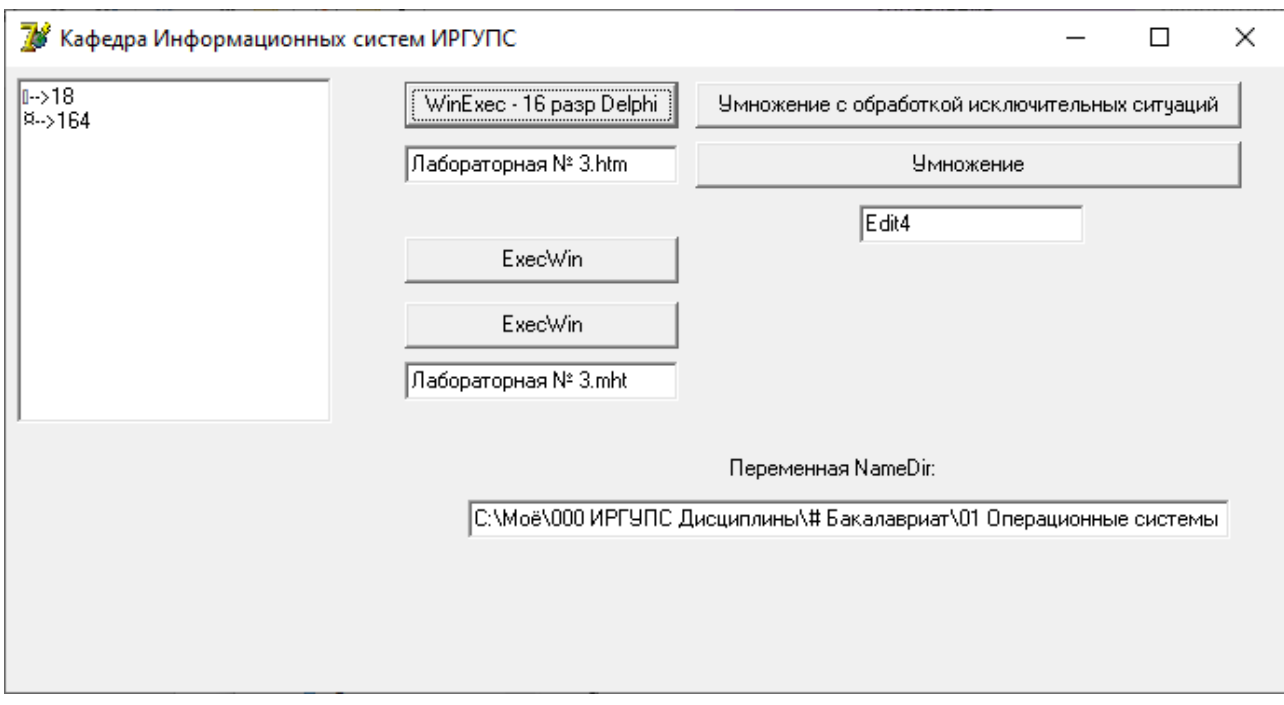

Самостоятельно написать и отладить программу по образцу.

#### **Вопросы для защиты.**

- 1. Что такое системное время Win16API, Win32API и Win64API.
- 2. Почему в современных программах нельзя использовать Win16API.
- 3. Как пользоваться функцией API Application.MessageBox(ADF,'ХХХ',0);

Образец заданий для выполнения лабораторных работ и примерный перечень вопросов для их защиты «Работа с файловой системой Windows»

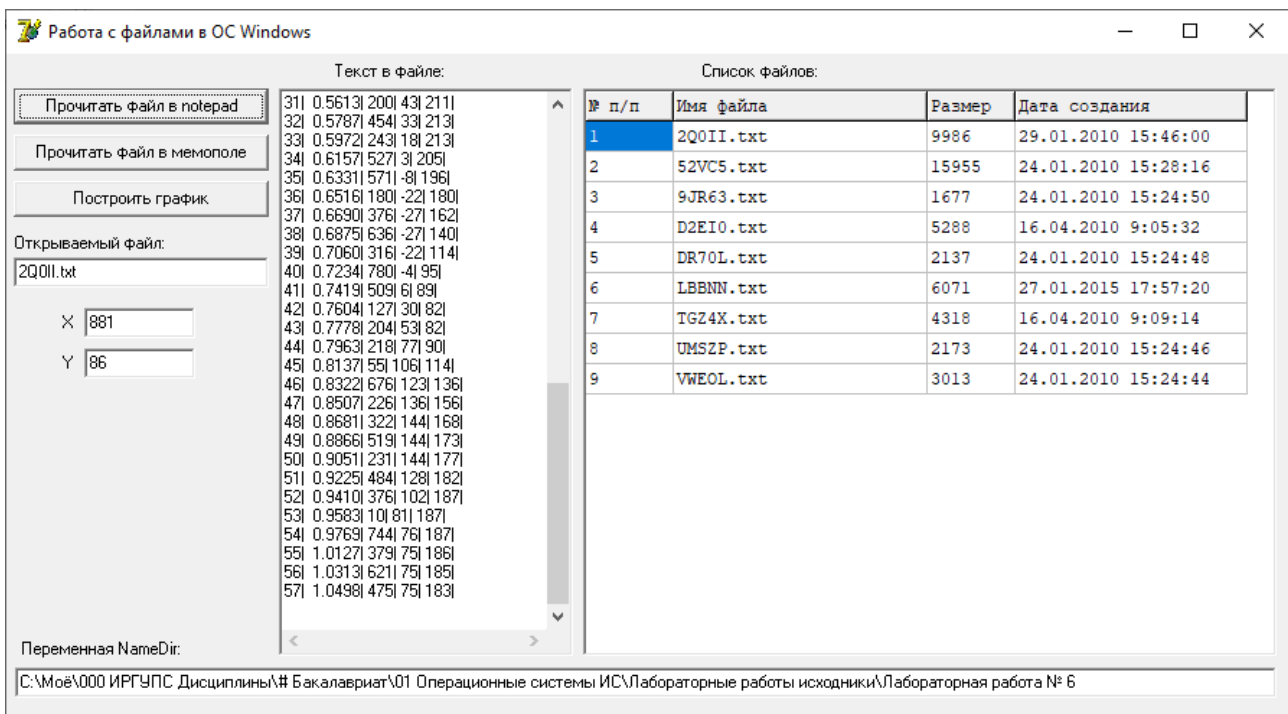

Самостоятельно написать и отладить программу по образцу.

#### **Вопросы для защиты.**

- 1. Что такое файловое время.
- 2. Как программно настроить компоненту StringGrid.
- 3. Как программно прочитать параметры файла.

Образец заданий для выполнения лабораторных работ и примерный перечень вопросов для их защиты

«Исследование работы мультизадачных приложений»

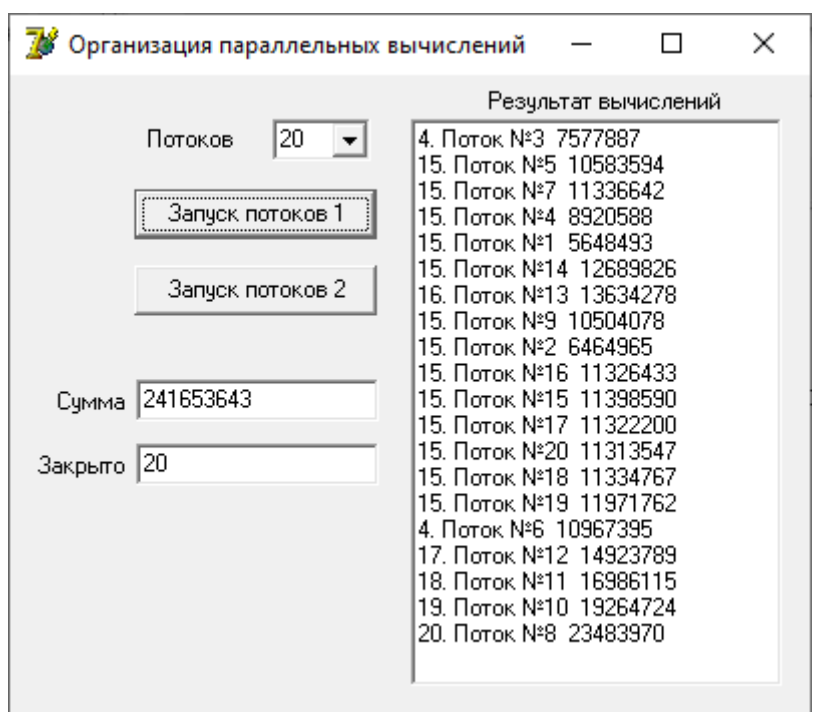

Самостоятельно написать и отладить программу по образцу.

# **Вопросы для защиты.**

- 1. Что такое явный и скрытый параллелизм.
- 2. Что такое критическая секция
- 3. Как распараллелить вычисления

Образец заданий для выполнения лабораторных работ и примерный перечень вопросов для их защиты

«Исследование работы мультипрограммных приложений»

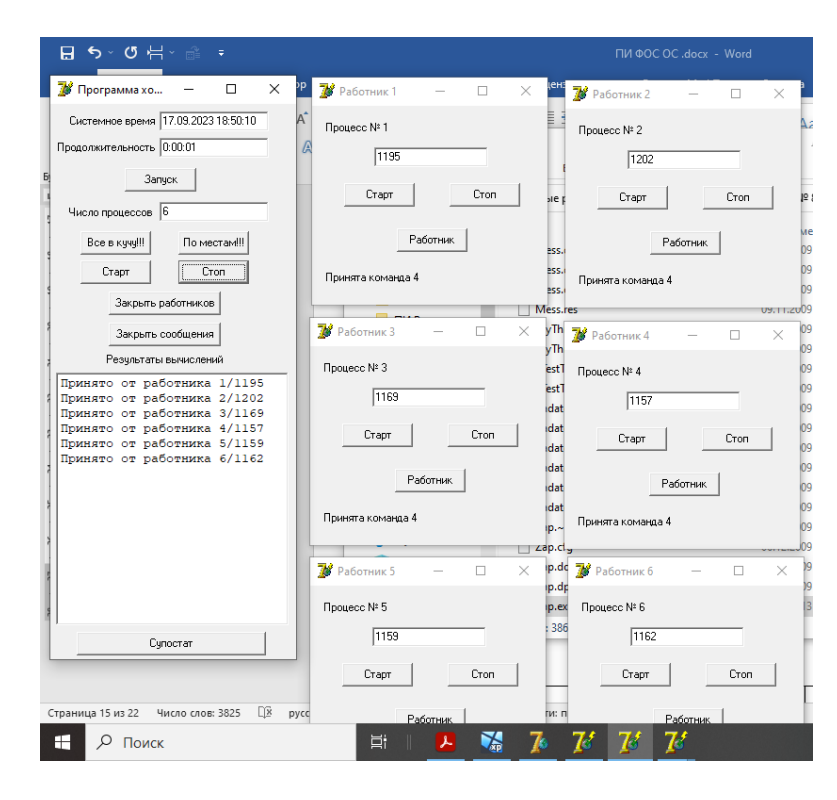

Самостоятельно написать и отладить программы «Хозяин» и «Работник» по образцу.

#### **Вопросы для защиты.**

- 1. Как программы обмениваются сообщениями.
- 2. Как организовать программу «Хозяин» для управления программами «Работник».
- 3. Как организовать программу «Работник» для работы под внешним управлением.

# **3.2 Типовые контрольные задания для проведения тестирования**

Фонд тестовых заданий по дисциплине содержит тестовые задания, распределенные по разделам и темам, с указанием их количества и типа.

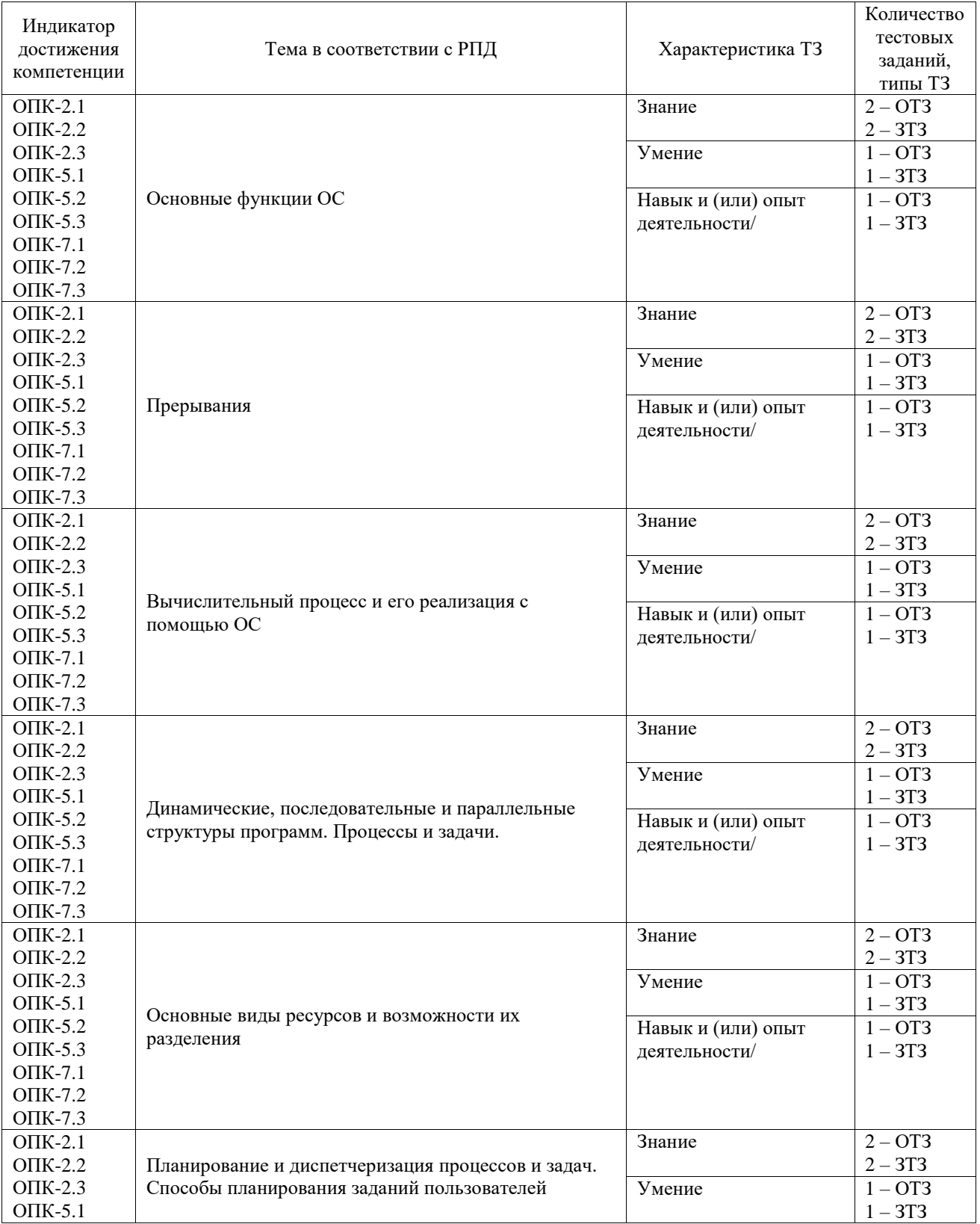

# Структура фонда тестовых заданий по дисциплине

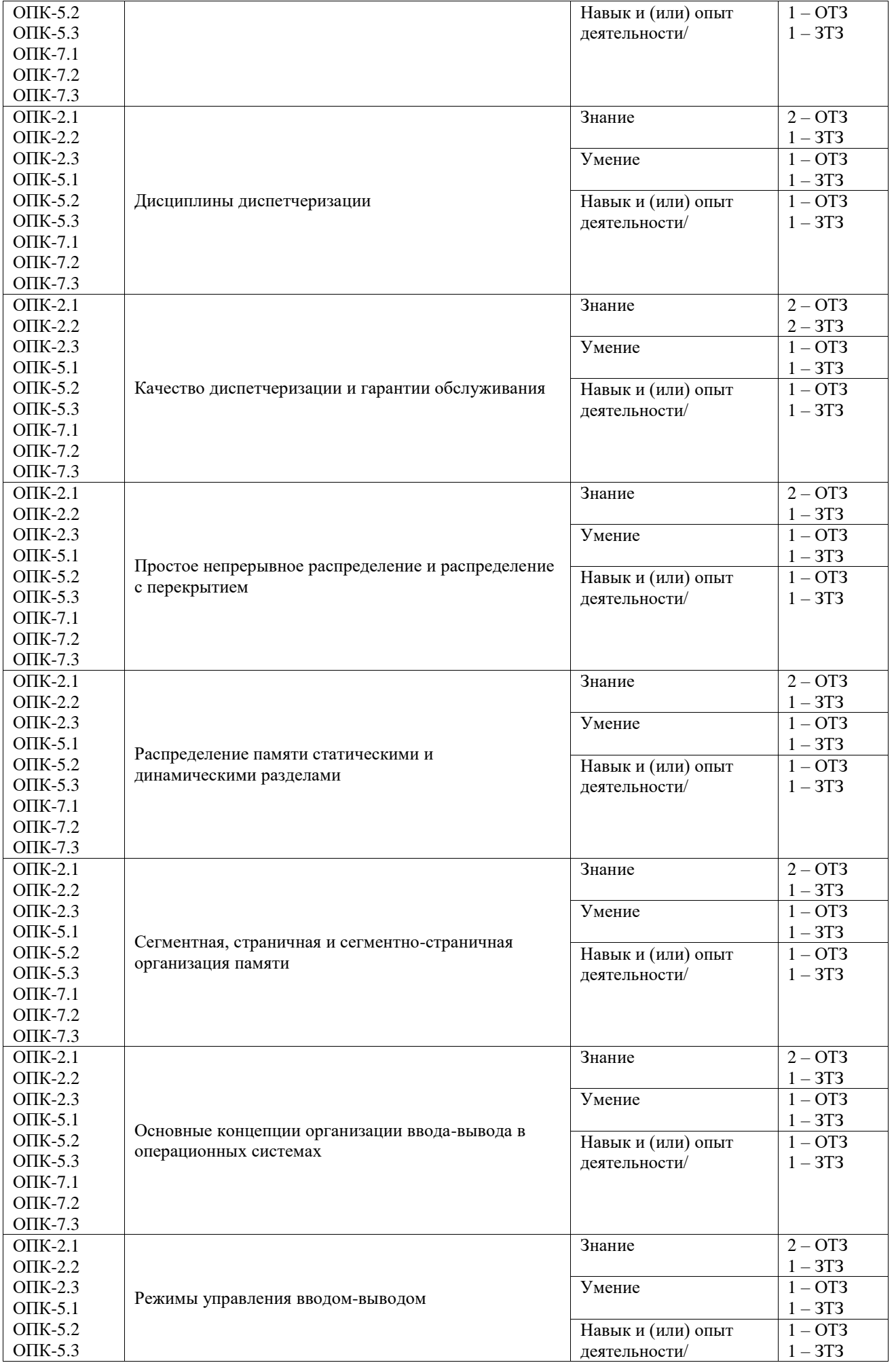

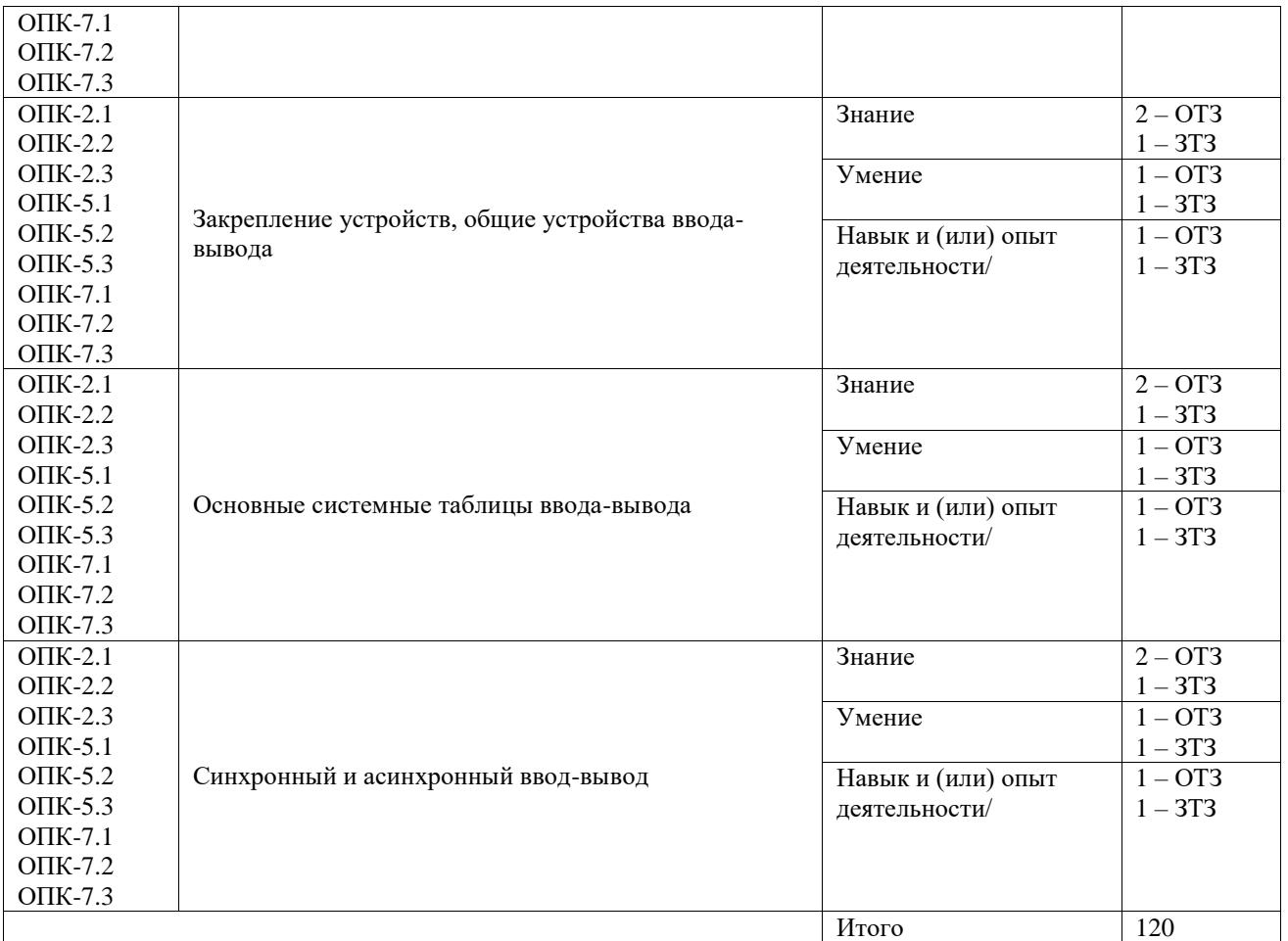

Полный комплект ФТЗ хранится в электронной информационно-образовательной среде ИрГУПС и обучающийся имеет возможность ознакомиться с демонстрационным вариантом ФТЗ.

Ниже приведен образец типового варианта итогового теста, предусмотренного рабочей программой дисциплины.

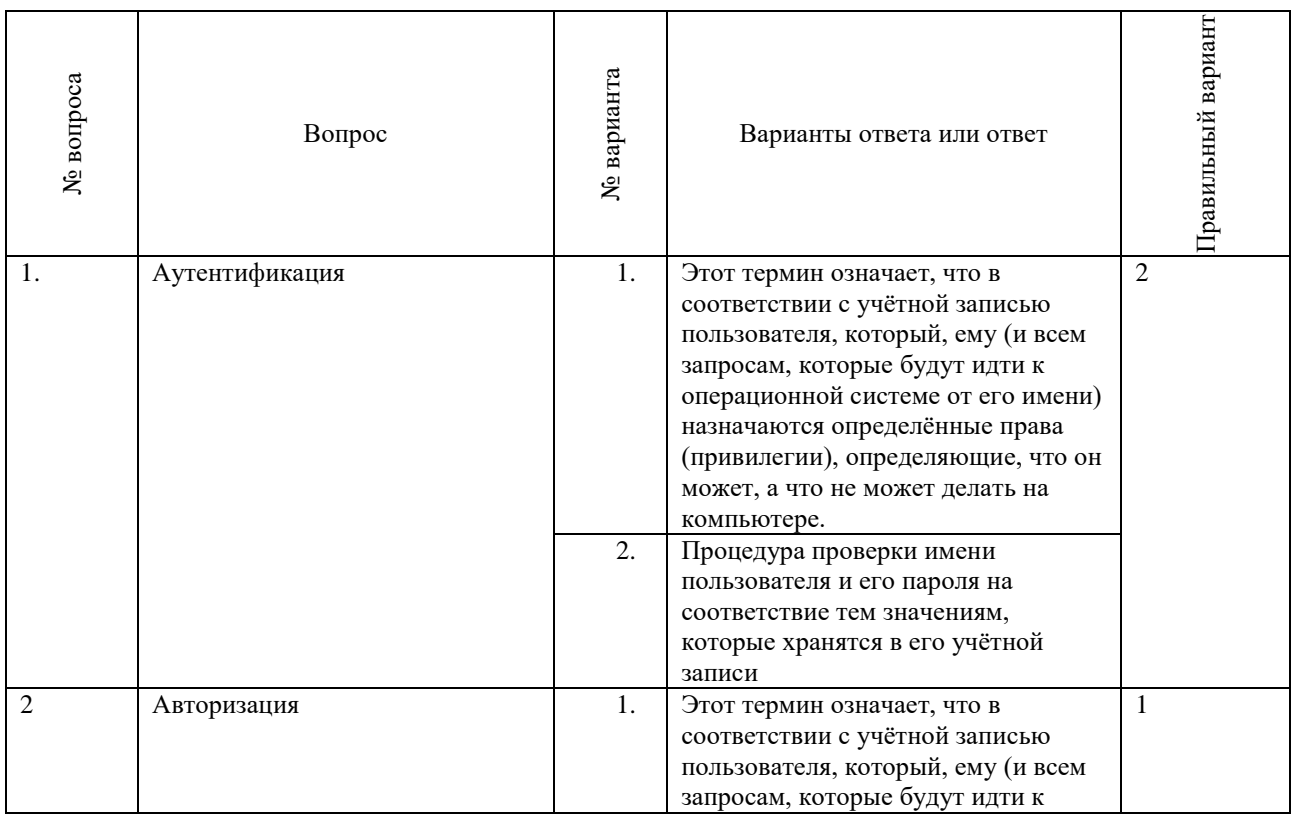

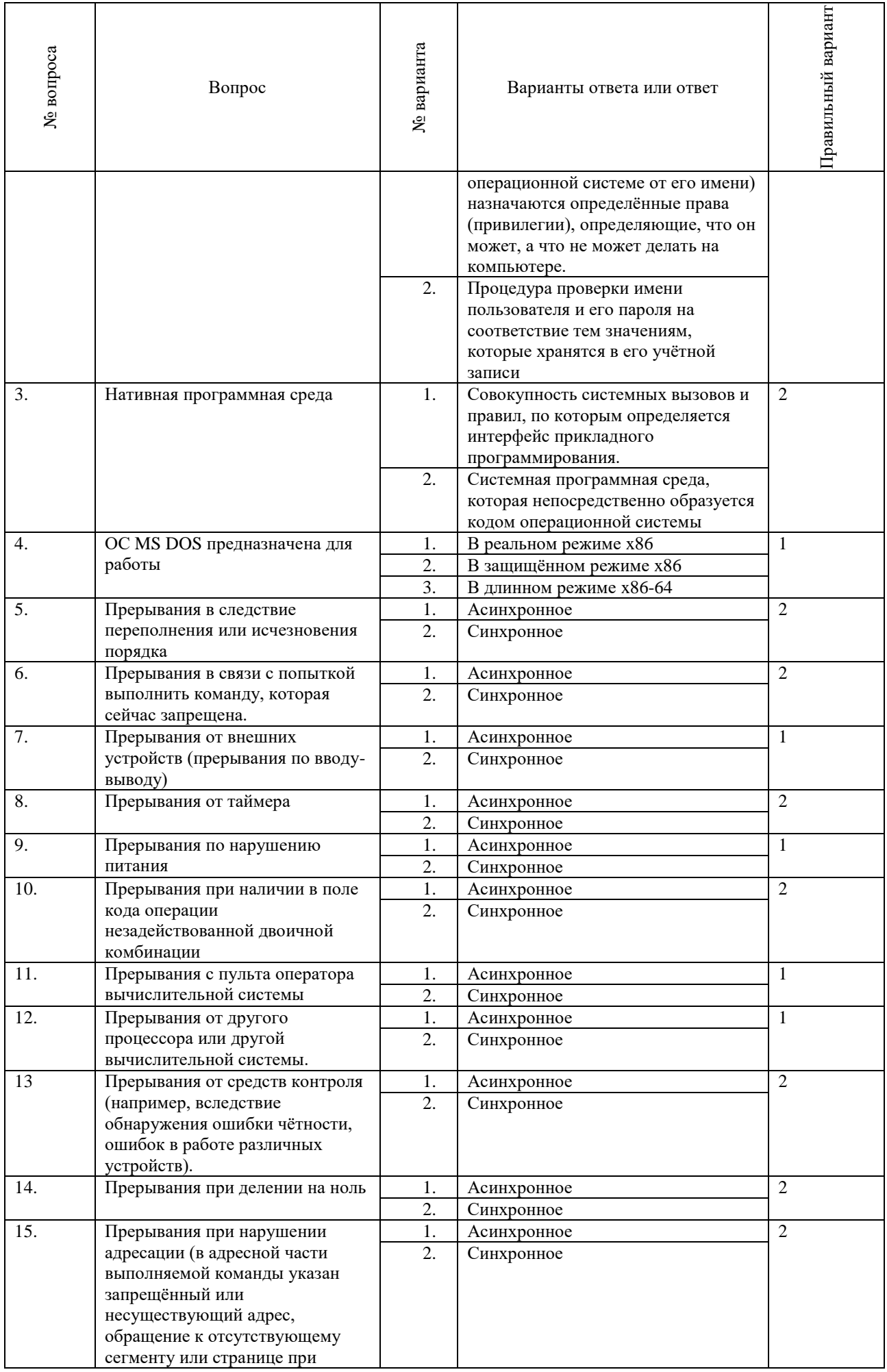

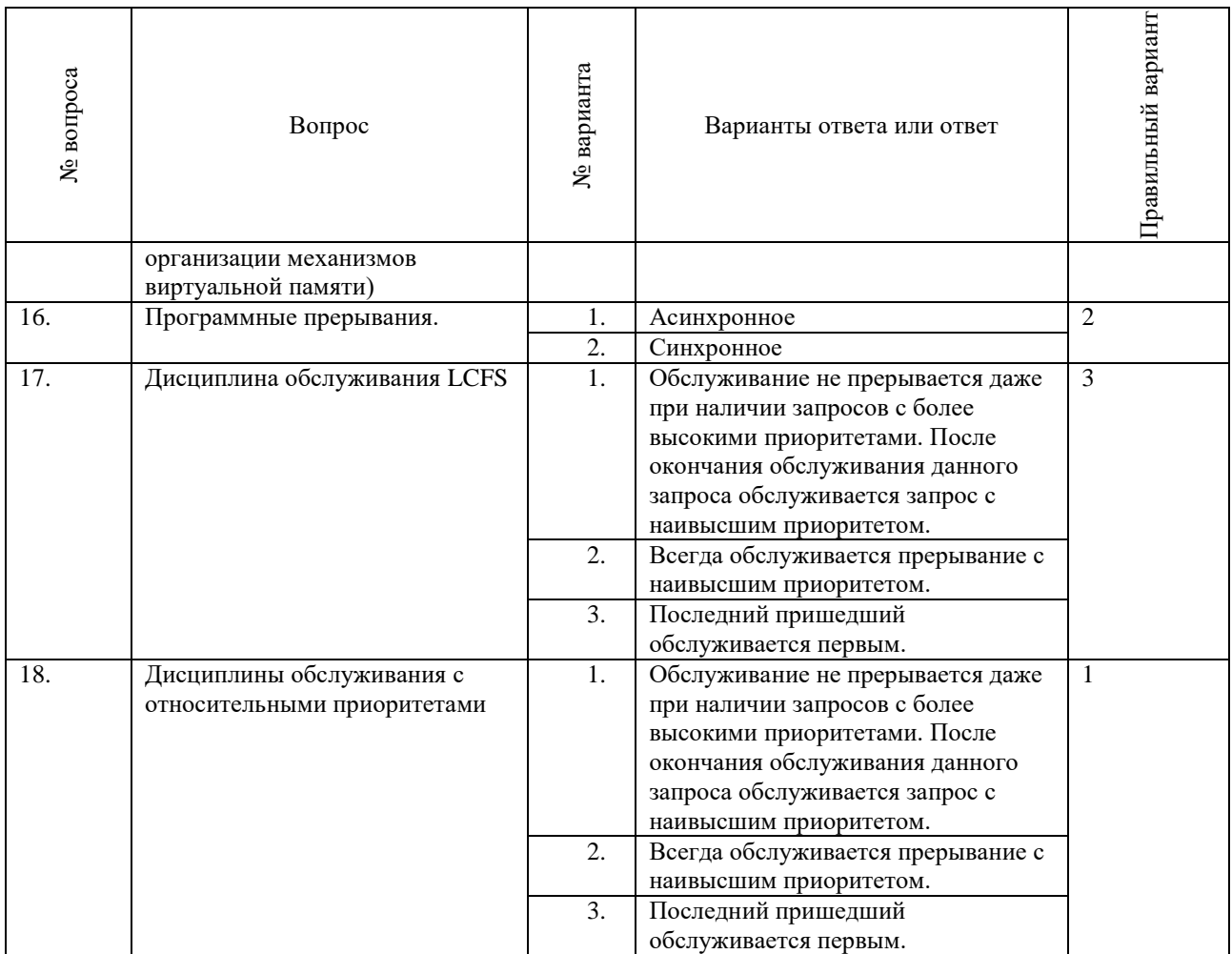

# **3.3 Перечень теоретических вопросов к зачету**

(для оценки знаний)

- 1. Основные функции ОС
- 2. Прерывания
- 3. Вычислительный процесс и его реализация с помощью ОС
- 4. Динамические, последовательные и параллельные структуры программ. Процессы и задачи.
- 5. Основные виды ресурсов и возможности их разделения
- 6. Дисциплины обслуживания с абсолютными приоритетами
- 7. Однократно используемые системные программные модули
- 8. Повторно используемые системные непривилегированные программные модули
- 9. Повторно используемые системные привилегированные программные модули
- 10. Повторно используемые системные реентерабельные программные модули
- 11. Повторно входимые системные модули.
- 12. Дисциплина обслуживания для планирования и диспетчеризации задач
- 13. Стратегия обслуживания
- 14. Стратегия планирования
- 15. Не вытесняющая многозадачность
- 16. Вытесняющая многозадачность
- 17. Краткосрочный планировщик или диспетчер задач
- 18. Долгосрочный планировщик
- 19. Абсолютная двоичная программа
- 20. Для чего нужен сервер OLE
- 21. Что принципиально нового дало создание появление вычислительных машин с гарвардской архитектурой.
- 22. Что принципиально нового дало создание ЭВМ ЭНИАК
- 23. Принципы фон Неймана
- 24. Что принципиально нового дало создание IBM System/360
- 25. Что принципиально нового дало создание IBM PC

## **3.4 Перечень типовых простых практических заданий к зачету** (для оценки умений)

- 1. Основные функции операционных систем
- 2. Понятие операционной среды
- 3. Вычислительный процесс и его реализация с помощью ОС
- 4. Планирование и диспетчеризация процессов и задач.
- 5. Дисциплины диспетчеризации
- 6. Качество диспетчеризации и гарантии обслуживания
- 7. Память и отображения, виртуальное адресное пространство
- 8. Простое непрерывное распределение и распределение с перекрытием
- 9. Сегментная, страничная и сегментно-страничная организация памяти
- 10. Основные концепции организации ввода-вывода в операционных системах
- 11. Режимы управления вводом-выводом
- 12. Закрепление устройств, общие устройства ввода-вывода

# **3.5 Перечень типовых практических заданий к зачету**

(для оценки навыков и (или) опыта деятельности)

- 1. Как вызвать диспетчер задач. Его назначение. Какие процессы загружены в ПК.
- 2. Как вызвать диспетчер устройств. Его назначение. Какие сетевые карты установлены на данном ПК.
- 3. Как вызвать брандмауэр. Его назначение. Правила работы с брандмауэром.
- 4. Как определить объём ОЗУ данного ПК.
- 5. Как определить объём КЭШ данного компьютера. Назначение КЭШ.
- 6. Как определить объём и тип внешней памяти на данном компьютере.
- 7. Как определить тип процессора на данном ПК и его характеристики.
- 8. Назначение видеокарты.
- 9. Как настроить видеокарту и монитор.
- 10. Преобразовать десятичное число 945 в шестнадцатеричное и двоичные числа.
- 11. Преобразовать мнемокод команды ADD EAX, b в машинные слова.
- 12. Как программно обратиться к рабочим регистрам процессора.
- 13. Выполнить операции в дополнительных кодах: 45+54; 45-54; 54-45; -45-54.
- 14. Рассказать работу обработчика событий TForm1.Button1Click(Sender: TObject);.
- 15. Рассказать работу обработчика событий TForm1.Button24Click(Sender: TObject);.

# **3.6 Перечень теоретических вопросов к экзамену**

(для оценки знаний)

- 1. Понятие ОС, операционной и программной среды
- 2. Основные функции ОС.
- 3. Прерывания.
- 4. Вычислительный процесс и его реализация с помощью ОС.
- 5. Мультипрограммирование, многопользовательский режим работы и режим разделения времени
- 6. Динамические, последовательные и параллельные структуры программ. Процессы и задачи.
- 7. Основные виды ресурсов и возможности их разделения.
- 8. Планирование и диспетчеризация процессов и задач. Способы планирования заданий пользователей.
- 9. Дисциплины диспетчеризации.
- 10. Диспетчеризация задач с использованием динамических приоритетов в линейке ОС Windows NT.
- 11. Качество диспетчеризации и гарантии обслуживания.
- 12. Память и отображения, виртуальное адресное пространство.
- 13. Общие принципы управления памятью в однопрограммных операционных системах.
- 14. Распределение оперативной памяти в MS DOS
- 15. Распределение памяти статическими и динамическими разделами: разделы с фиксированными границами.
- 16. Распределение памяти статическими и динамическими разделами: разделы с подвижными границами.
- 17. Сегментный способ организации виртуальной памяти.
- 18. Страничный способ организации виртуальной памяти.
- 19. Сегментно-страничный способ организации виртуальной памяти
- 20. Основные концепции организации ввода-вывода в операционных системах.
- 21. Режимы управления вводом-выводом.
- 22. Закрепление устройств, общие устройства ввода-вывода.
- Основные системные таблицы ввода-вывода.
- 24. Синхронный и асинхронный ввод-вывод.
- 25. Реальный режим работы в архитектуре х86.
- 26. Адресация в защищённом режиме работы в х86.
- 27. Защита адресного пространства задач 32-разрядных микропроцессоров i80x86.
- 28. Режим виртуальных машин для исполнения приложений реального режима в архитектуре х86.
- 29. Механизм шлюзов для передачи управления на сегменты кода с другими уровнями привилегий в архитектуре х86.
- 30. Работа системы прерываний в реальном режиме.
- 31. Работа системы прерываний в защищенном режиме.
- 32. Сегментный способ организации виртуальной памяти в архитектуре х86.
- 33. Страничный способ организации виртуальной памяти в архитектуре х86.
- 34. Сегментно-страничный способ организации виртуальной памяти в архитектуре х86.

#### **3.7 Перечень типовых простых практических заданий к экзамену** (для оценки умений)

- 1. Основы конструкции СБИС и линейки микропроцессоров i3, i5, i7. Параметры персонального компьютера в ОС Windows.
- 2. Основы конструкции ОЗУ. Параметры персонального компьютера в ОС Windows.
- 3. Основы конструкции жестких дисков. Параметры персонального компьютера в ОС Windows.
- 4. Основы конструкции флэш памяти. Параметры персонального компьютера в ОС Windows.
- 5. Основы конструкции видеокарты. Параметры персонального компьютера в ОС Windows.
- 6. Основные представление об архитектуре процессоров х86-64. Параметры персонального компьютера в ОС Windows.
- 7. Формат команд в архитектуре х86. Записать в двоичном коде байт кода операции и байт способа адресации одной из команд: ADD, SUB, MOV, XCHG, AND или ADC.
- 8. Рассказать работу одного из обработчиков событий в программе из лабораторных работ № 2-6.

#### **3.8 Перечень типовых практических заданий к экзамену**

(для оценки навыков и (или) опыта деятельности)

- 1. Что такое системное время Windows.
- 2. Преобразовать системное время Windows 45,77777 в календарное время..
- 3. Что такое системное время Linux
- 4. Что такое системное время Win16API, Win32API и Win64API.
- 5. Почему в современных программах нельзя использовать Win16API.
- 6. Как пользоваться функцией API Application.MessageBox(ADF,'ХХХ',0);
- 7. Что такое файловое время.
- 8. Как программно настроить компоненту StringGrid.
- 9. Как программно прочитать параметры файла.
- 10. Что такое явный и скрытый параллелизм.
- 11. Что такое критическая секция
- 12. Как распараллелить вычисления
- 13. Как программы обмениваются сообщениями.
- 14. Как организовать программу «Хозяин» для управления программами «Работник».
- 15. Как организовать программу «Работник» для работы под внешним управлением.

# **4. Методические материалы, определяющие процедуру оценивания знаний, умений, навыков и (или) опыта деятельности**

В таблице приведены описания процедур проведения контрольно-оценочных мероприятий и процедур оценивания результатов обучения с помощью оценочных средств в соответствии с рабочей программой дисциплины.

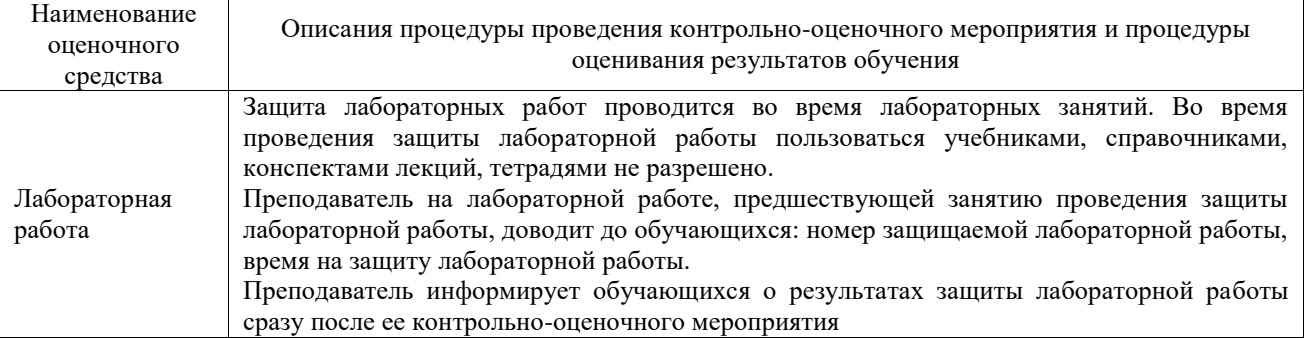

Для организации и проведения промежуточной аттестации составляются типовые контрольные задания или иные материалы, необходимые для оценки знаний, умений, навыков и (или) опыта деятельности, характеризующих этапы формирования компетенций в процессе освоения образовательной программы.

Перечень теоретических вопросов и типовые практические задания разного уровня сложности для проведения промежуточной аттестации обучающиеся получают в начале семестра через электронную информационно-образовательную среду ИрГУПС (личный кабинет обучающегося).

#### **Описание процедур проведения промежуточной аттестации в форме зачета и оценивания результатов обучения**

При проведении промежуточной аттестации в форме зачета преподаватель может воспользоваться результатами текущего контроля успеваемости в течение семестра. С целью использования результатов текущего контроля успеваемости, преподаватель подсчитывает среднюю оценку уровня сформированности компетенций обучающегося (сумма оценок, полученных обучающимся, делится на число оценок).

# **Шкала и критерии оценивания уровня сформированности компетенций в результате изучения дисциплины при проведении промежуточной аттестации в форме зачета по результатам текущего контроля**

#### **(без дополнительного аттестационного испытания)**

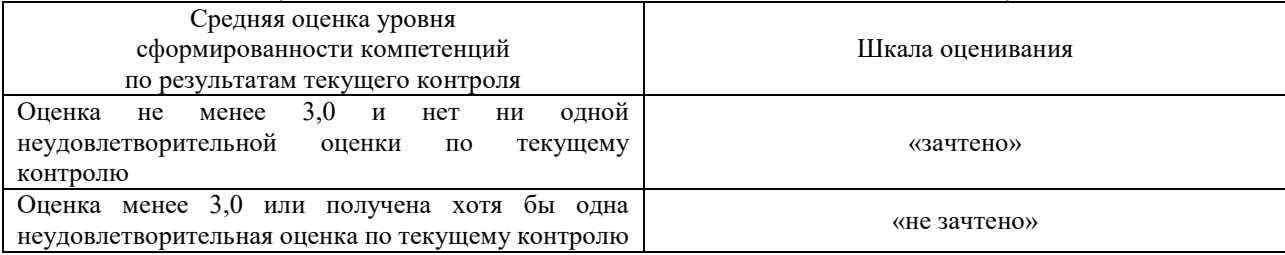

Если оценка уровня сформированности компетенций обучающегося не соответствует критериям получения зачета без дополнительного аттестационного испытания, то промежуточная аттестация проводится в форме собеседования по перечню теоретических вопросов и типовых практических задач или в форме компьютерного тестирования.

Промежуточная аттестация в форме зачета с проведением аттестационного испытания проходит на последнем занятии по дисциплине.

При проведении промежуточной аттестации в форме компьютерного тестирования вариант тестового задания формируется из фонда тестовых заданий по дисциплине случайным образом, но с условием: 50 % заданий должны быть заданиями открытого типа и 50 % заданий – закрытого типа.

#### **Описание процедур проведения промежуточной аттестации в форме экзамена и оценивания результатов обучения**

Промежуточная аттестация в форме экзамена проводится путем устного собеседования по билетам или в форме компьютерного тестирования.

При проведении промежуточной аттестации в форме собеседования билеты составляются таким образом, чтобы каждый из них включал в себя теоретические вопросы и практические задания.

Билет содержит: два теоретических вопроса для оценки знаний. Теоретические вопросы выбираются из перечня вопросов к экзамену; два практических задания: одно из них для оценки умений (выбирается из перечня типовых простых практических заданий к экзамену); другое практическое задание для оценки навыков и (или) опыта деятельности (выбираются из перечня типовых практических заданий к экзамену).

Распределение теоретических вопросов и практических заданий по экзаменационным билетам находится в закрытом для обучающихся доступе. Разработанный комплект билетов (25-30 билетов) не выставляется в электронную информационно-образовательную среду ИрГУПС, а хранится на кафедре-разработчике фондов оценочных средств.

На экзамене обучающийся берет билет, для подготовки ответа на экзаменационный билет обучающемуся отводится время в пределах 45 минут. В процессе ответа обучающегося на вопросы и задания билета, преподаватель может задавать дополнительные вопросы.

Каждый вопрос/задание билета оценивается по четырехбалльной системе, а далее вычисляется среднее арифметическое оценок, полученных за каждый вопрос/задание. Среднее арифметическое оценок округляется до целого по правилам округления

При проведении промежуточной аттестации в форме компьютерного тестирования вариант тестового задания формируется из фонда тестовых заданий по дисциплине случайным образом, но с условием: 50 % заданий должны быть заданиями открытого типа и 50 % заданий – закрытого типа.

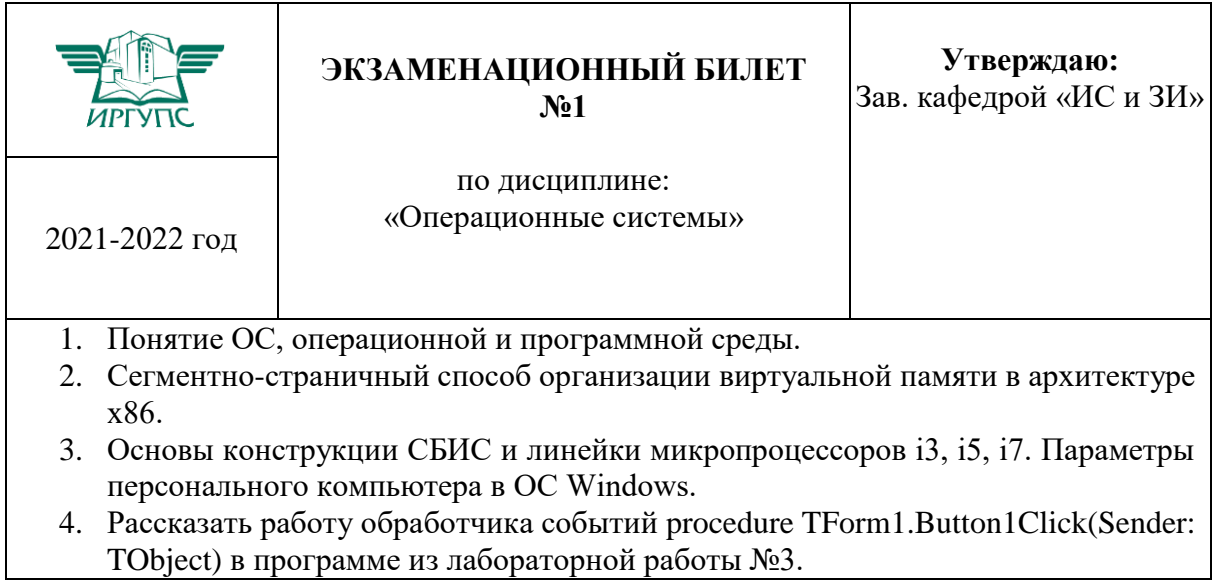